Efficient Numeric Computation of a Phase Diagram in Biased Diffusion of Two Species

Michael L. Parks

Thesis submitted to the Faculty of the Virginia Polytechnic Institute and State University in partial fulfillment of the requirements for the degree of

> Master of Science in Computer Science and Applications

Calvin J. Ribbens, Committee Chair Royce K.P. Zia, Committee Member Beate Schmittmann, Committee Member Donald C. S. Allison, Committee Member

> May 9, 2000 Blacksburg, Virginia

Keywords: Driven Lattice Gas, Phase Transition, Nonlinear Gauss-Seidel Copyright 2000, Michael L. Parks

### Efficient Numeric Computation of a Phase Diagram in Biased Diffusion of Two Species

Michael L. Parks

#### (ABSTRACT)

A lattice gas with equal numbers of oppositely charged particles, diffusing under the influence of a uniform external electric field and an excluded volume condition undergoes an order-disorder phase transition, controlled by the particle density and the field strength. This transition may be continuous (second order) or continuous (first order). Results from previous discrete simulations are shown, and a theoretical continuum model is developed. As this is a nonequilibrium system, there is no associated free energy to determine the location of a first order transition. Instead, the model equations for this system are evolved in time numerically, and the locus of this transition is determined via the presence of a stable state with coexiting regions of order and disorder. The Crank-Nicholson, nonlinear Gauss-Seidel, and GMRES algorithms used to solve the model equations are discussed. Performance enhancements and limits on convergence are considered.

# Acknowledgments

I would like to offer my sincere thanks to Dr. Calvin Ribbens, both for his numerous efforts in helping me complete this thesis, and for serving as my advisor. His insight, encouragement, and guidance over the past two years have been invaluable.

I would also like to thank my committee members for their help and guidance. I thank Dr. Beate Schmittmann for helping me to get this process started. I thank Dr. Royce Zia both for hours of enlightening conversation and for his assistance in debugging. I also would like to thank Dr. Donald Allison for his support, and for the opportunity to teach part the Numerical Methods course, an experience I have greatly enjoyed.

For her unwavering support and companionship, I want to offer special thanks to my fiance, Nancy Dingman.

Finally, I would like to thank my parents for their support in all of my endeavors.

# **Contents**

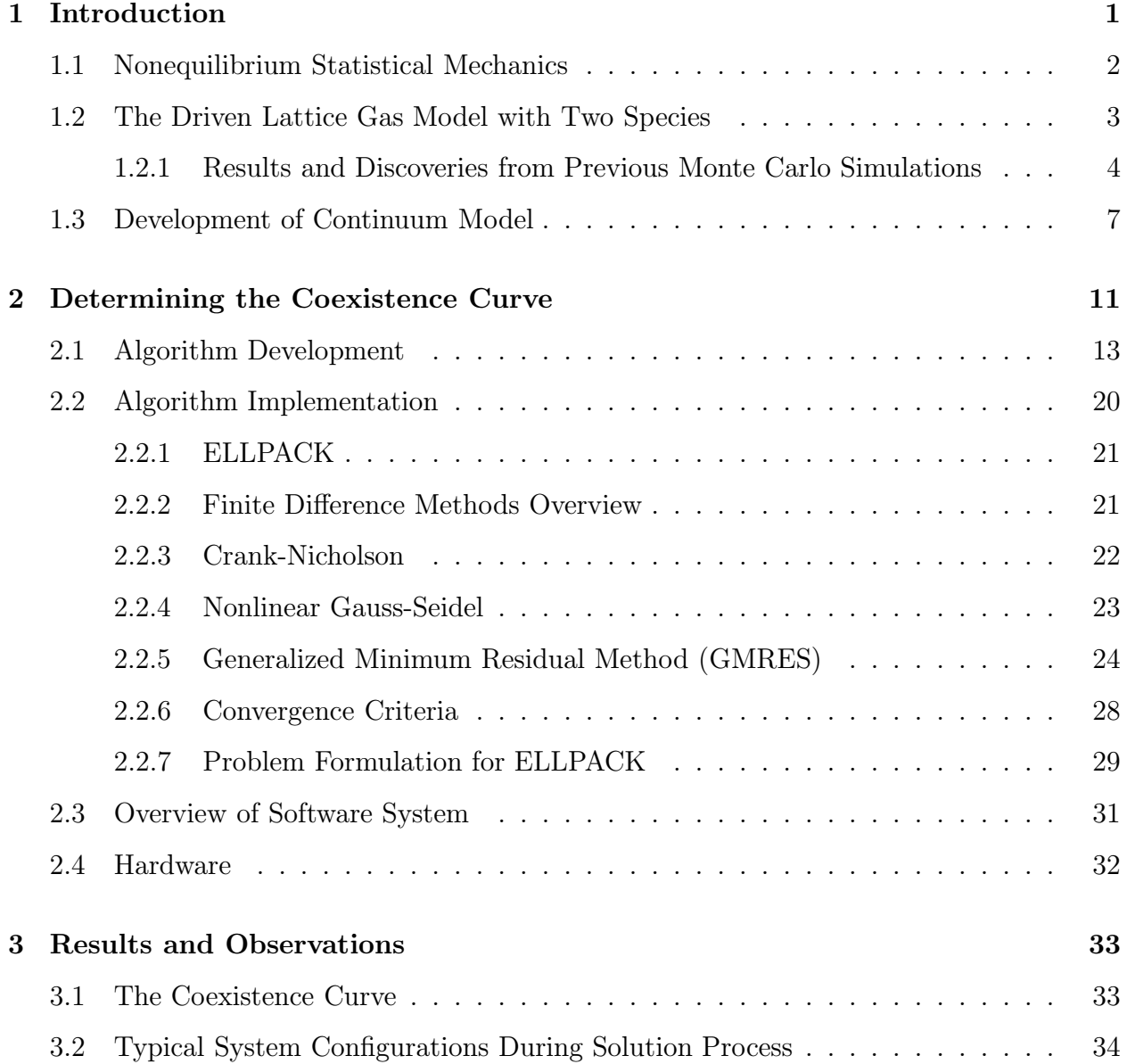

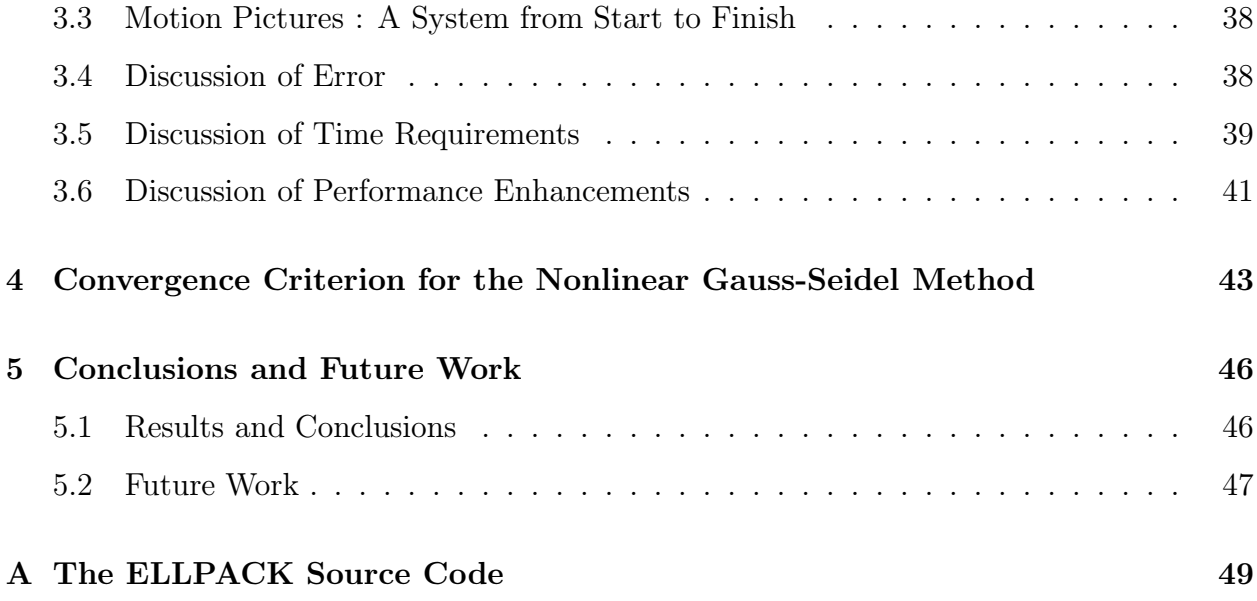

# List of Figures

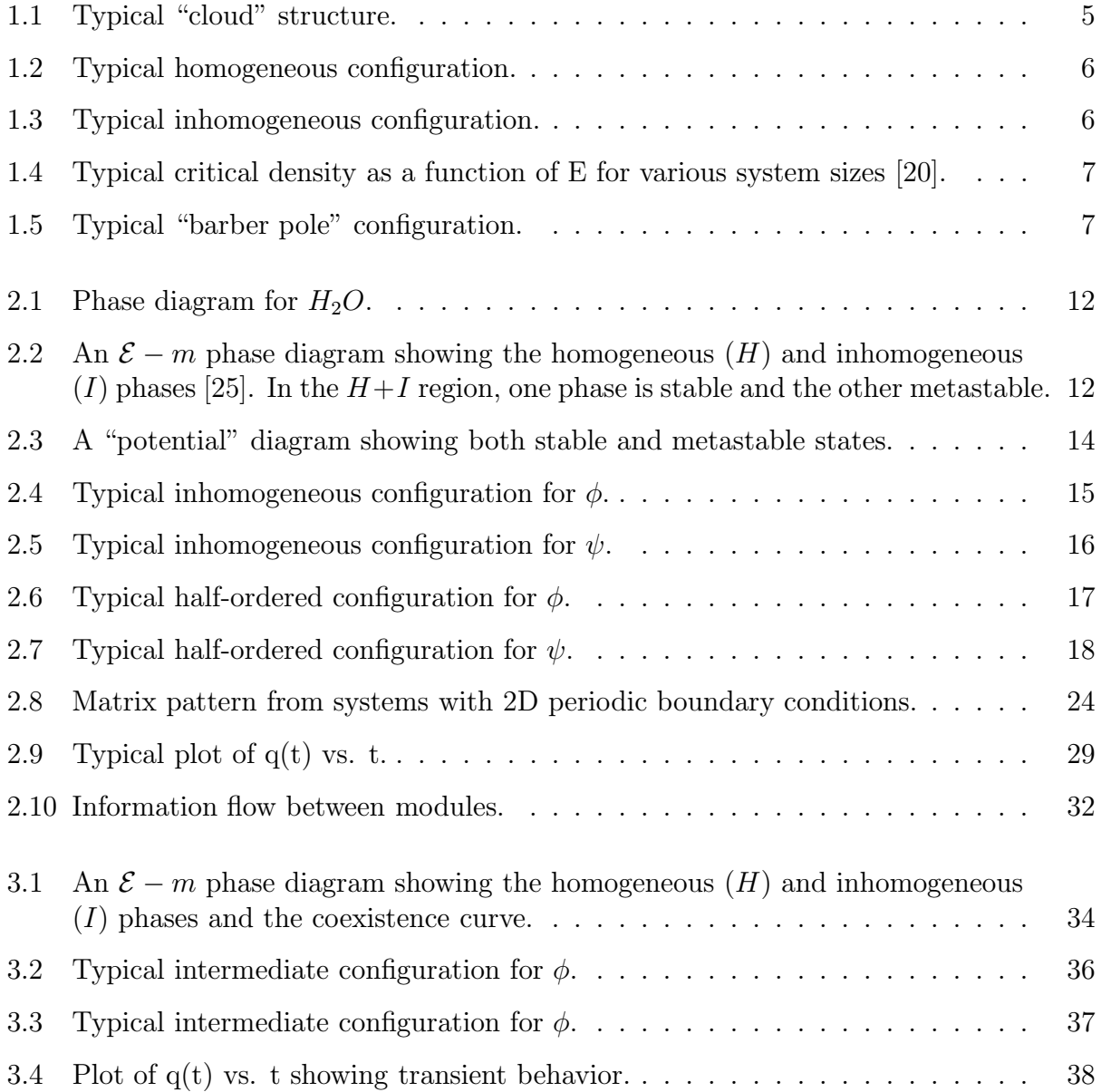

# List of Tables

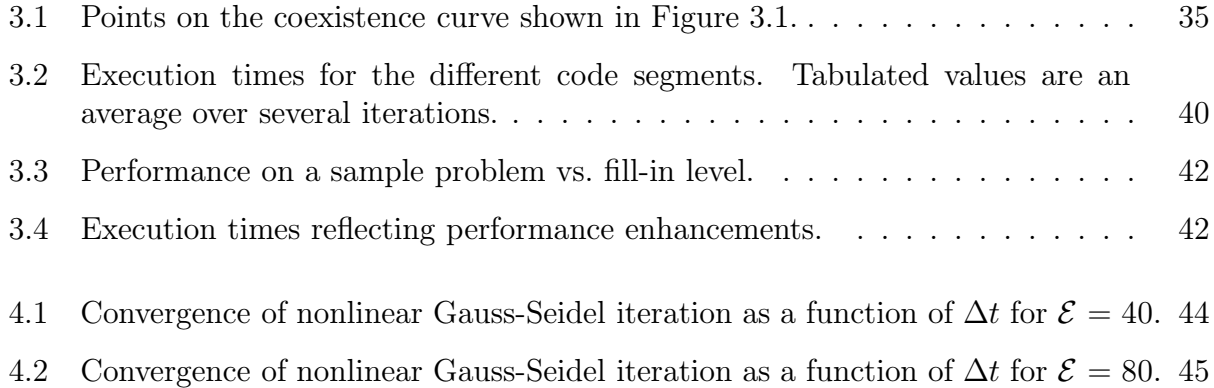

# Chapter 1

## Introduction

Dr. James Langer, Chairman of the DOE-NSF National Workshop on Advanced Scientific Computing, 30-31 July 1998, wrote: [8]

". . . scientific computation has reached the point where it is on a par with laboratory experiment and mathematical theory as a tool for research in science and engineering. The computer literally is providing a new window through which we can observe the natural world in exquisite detail."

Indeed, we now have the ability to solve many problems arising in the natural sciences that would have been deemed intractable only a few decades ago. It cannot be overstressed, however, that scientific computation is a research tool no different than any other experimental apparatus. The creator and user of the tool is ultimately held responsible both for its performance and the accuracy and validity of the results it produces. Langer continues: [8]

"It is essential to recognize that numerical simulation enhances, and does not substitute for, experimental and theoretical research. Meaningful simulations are based on reliable experimental and theoretical inputs, and their outputs are useful only if validated in the laboratory or the manufacturing plant. The best scientific simulations lead to new theoretical understanding and to new experimental discoveries."

Traditionally, scientists are not formally trained in the computing sciences. On average, some knowledge of a single programming language (usually Fortran or C) is the extent of their formal computer training. Conversely, most computer scientists do not possess formal training in a specific natural science beyond a college level course or two. In a subsequent letter to *Physics Today* on the same subject, Langer writes: [9]

"We need better algorithms for solving various kinds of problems with new computing architectures, and better techniques for visualizing the data and extracting relevant information. We physicists will have to join forces with the mathematicians and computer scientists in developing these tools, and more of us will have to become computing specialists."

It is in this interdisciplinary frame of mind that this thesis covers the development and computational solution of an analytically intractible problem taken from nonequilibrium statistical mechanics.

The remainder of this chapter covers the description of the driven lattice gas model with two species. The results of previous discrete simulations are discussed, and a continuum model of this system is developed. Chapter 2 describes an efficient numerical algorithm to determine a part of the phase diagram associated with this model. Performance enhancements to the algorithm are discussed. Chapter 3 presents the data collected. Chapter 4 discusses a convergence criterion that was discovered, and Chapter 5 summarizes the results, giving direction for future work. Appendix A contains the ELLPACK code that was used to generate the collected data.

### 1.1 Nonequilibrium Statistical Mechanics

Statistical mechanics is a branch of physics and chemistry that applies the methods of statistics to mechanical systems. It is the science of the phenomena of heat, or thermodynamics. Fundamentally, we contend that the macroscopic properties of matter should be explainable in terms of the motion of its parts. As such, statistical mechanics is the theoretical bridge between the microscopic world and the macroscopic world. In macroscopic systems, there may be  $10^{23}$  microscopic particles, all of which are jumping about and interacting in a complex and seemingly random manner. In theory, we could use a very powerful computer to model the motions and interactions of all  $10^{23}$  particles, but there is an easier and simpler way to draw conclusions about this system. If we assume the system to be isolated, we then believe it will eventually reach a time-independent equilibrium state, in which all of the particles are behaving in nearly the same manner. By applying statistical principles, we can then draw some conclusions about the properties of the macroscopic system [2]. This is possible because equilibrium properties are entirely dominated by statistics rather than by detailed dynamical mechanisms [3]. The study of equilibrium statistical mechanics has been very successful in explaining many phenomena. Although things like perfect insulators or infinite times are assumed, by approximating "perfect" insulators with "good" insulators and "infinite" time with "long" times, we can achieve measurable success in the real world because we have then approximated an equilibrium system.

While physicists have had notable success in analyzing equilibrium systems, their study of nonequilibrium systems is not as well developed. Although this may be disappointing, it is certainly understandable. Equilibrium states consist mostly of dull uniform phases, while more interesting things like snowflakes, trees, and even graduate students are examples of physical systems in nonequilibrium steady (time-independent) states. Certainly, nonequilibrium systems are significantly more complex than their equilibrium counterparts.

Thermal equilibrium cannot exist if the forces acting on a system are nonconservative, and so the traditional methods of analysis developed for equilibrium statistical mechanics are not applicable. In fact, all systems in nature are, in principle, nonequilibrium systems. It would be desirable to simply construct a new theory to deal with nonequilibrium systems, but this is a prohibitively formidable task. Worse, even the intuition developed while studying equilibrium systems is frequently not useful when applied to systems far from equilibrium. From the perspective of equilibrium phenomena, the behavior of nonequilibrium systems, even when in time-independent states, is frequently surprising [23].

To understand complex physical phenomena, physicists often construct simple models which are designed to capture the essence of the real world. In this spirit, some in-roads into the vast unknown of nonequilibrium statistical mechanics have been made through the study of simple models. In this endeavor, typically systems whose equilibrium behavior is reasonably well understood are chosen, so that the effects of nonconservative forces that drive the system out of equilibrium are readily apparent. While a simple model does not have enough complexity to approximate the real world, exploring the model may lead to a more complete understanding of the underlying phenomena involved. Such is the case with the driven two species lattice gas model considered here.

## 1.2 The Driven Lattice Gas Model with Two Species

An Ising lattice gas [4] consists of a rectangular lattice with each site empty or occupied by a single particle. The dynamics consists of particles "hopping" randomly to nearest neighbor sites, subjected to rates consistent with particles interacting via nearest neighbor attraction. In thermal equilibrium, this model is well-understood [11]. However, if a bias is applied in one direction [6], effectively a uniform DC "electric" field, the model is driven into nonequilibrium steady states and exhibits remarkably different and more complex behavior than the equilibrium Ising model. Many unexpected properties have been discovered for the driven Ising model [26, 19].

Most existing work has focused on this driven one-species model. However, Schmittmann and Zia have considered a generalization of this model containing not one but two species, having opposite charges [1, 21]. This two species model is developed below.

Consider a square lattice, periodic in both directions, in which each site is either empty or occupied by a particle of either positive or negative "charge". There may be at most one particle per lattice site. All particles have the same magnitude charge, and differ only in the sign. For simplicity, the total charge of the system is set to zero. That is, there are exactly as many positively charged particles in the system as negatively charged particles. The particles are allowed to hop randomly to nearest neighbor empty sites. The particles do not interact, except that one particle may not move to a site that is already occupied. Without any bias, such a system will evolve into a state where the particles are randomly distributed throughout the lattice. Such a state is an equilibrium state. To create a nonequilibrium state, the particle hops are biased through the application of an external "electric" field acting along the  $+y$  direction. Both particle number (mass) and total charge are held constant.

Physically, this model system is similar to mapping the lattice onto the surface of a cylinder and applying a linearly increasing magnetic field down the main axis of the cylinder. The changing magnetic field will induce a constant electric field coiled around the main axis of the cylinder, which then serves as the drive. Note that any time independent states formed by this system are clearly nonequilibrium states, with non-zero "charge" currents.

While this model system is primarily of theoretical interest, we note that it does have elements in common with real physical systems. For example, some ionic conductors, such as  $Ag_2HgI_4$ , have been observed to have two different ion species acting as charge carriers [23].

The system described above certainly yields itself to Monte Carlo simulation. There are two free parameters: E, the field strength in the  $+y$  direction, and the total number of particles. The total particle count is represented in  $m$ , the normalized average mass density of the system, and thus takes on values between 0 and 1. For the case  $E = 0$ , the distinction between the two charges becomes unimportant, and the particles hop randomly to nearest neighbor sites independent of charge. The  $E > 0$  case introduces an asymmetry, where the particles now prefer to hop along or against the direction of the field, depending on the sign of their charge. A complete description of the details of the Monte Carlo simulation is done by Schmittmann, Hwang, and Zia [21].

We are considering the excluded-volume constraint, which means we are looking only at the high-field and high-temperature region. That is, we are not allowing any particle-particle interactions except that one particle may not move to a site that is already occupied by another particle. Simultaneous exchange of locations by two particles is not allowed in this model. This is a simple model, but a necessary first step towards the study of systems with more complex interactions [20].

### 1.2.1 Results and Discoveries from Previous Monte Carlo Simulations

A Monte Carlo simulation on the model system described above will frequently produce localized areas of high particle density that have become known as "clouds." The naming is deliberately suggestive, as shown in Figure 1.1. The black particles carry a positive charge, the white particles carry a negative charge, and the holes have been colored blue. The field points in the  $+y$  direction. Free movement of the particles through the lattice is partially

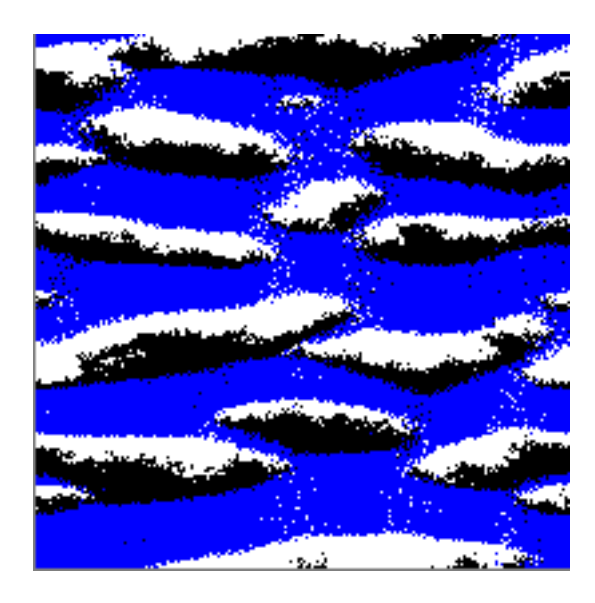

Figure 1.1: Typical "cloud" structure.

blocked by the formation of these structures. While the behavior of the clouds is interesting in and of itself, the clouds do not represent a final time-independent state of the system. Monte Carlo simulations for longer times resulted in the discovery of an interesting phase transition. The clouds either dissipate completely, or merge into a single structure.

When  $m < m_c$ , where  $m_c(E)$  is a field-dependent particle threshold density, all particles eventually distribute evenly over the grid, as shown in Figure 1.2. We refer to this state as the disordered or homogeneous phase. As the particle density is increased past  $m_c$ , the particles segregate, forming a kind of "particle logjam" with a characteristic structure, as illustrated in Figure 1.3. We refer to this state as the ordered or inhomogeneous phase. We see that the excluded-volume interaction is, in fact, critical to the formation of this ordered state. The critical density was determined through Monte Carlo simulation by Schmittmann, et al., and is shown in Figure 1.4 [20]. It is useful to conceptualize  $m_c(E)$  in the following way. If we decrease the field strength E, the particles return to hopping about randomly, and we expect the collection of particles to distribute themselves evenly over the lattice, thus ending up in a disordered state. If we decrease the total number of particles sufficiently, the particle density of the system is too low for a "logjam" to ever form, even for a strong field. If the lattice is dense with particles, even a moderate field will be sufficient to drive the particles into each other, forming the ordered state. Correspondingly, a strong field will also bring about an ordered state for a sufficiently high particle density, because movement will be dominated by jumps along or against the direction of the field.

It was also found that the spatial structure of the inhomogeneous phase need not line up with the coordinate axis of the lattice, as shown in Figure 1.5 [1]. Consider a nonsquare lattice that is much larger in the x direction than the y direction. When simulated at  $m>m_c$ ,

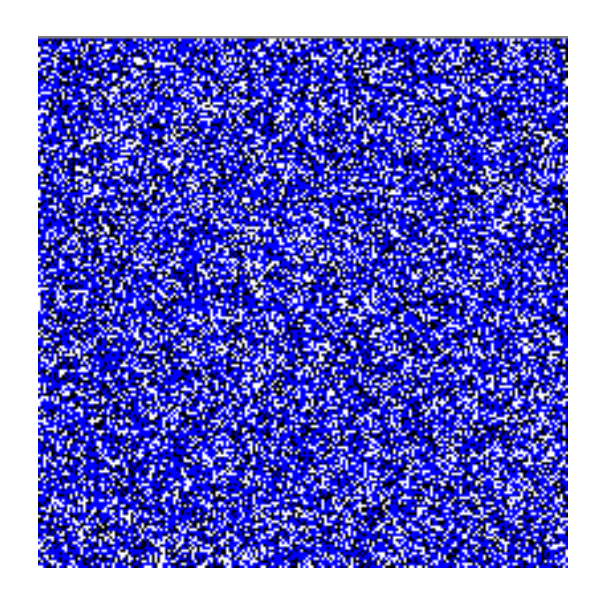

Figure 1.2: Typical homogeneous configuration.

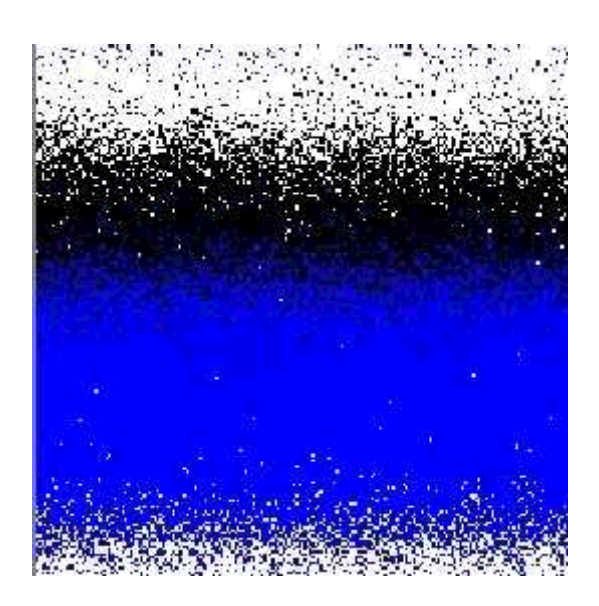

Figure 1.3: Typical inhomogeneous configuration.

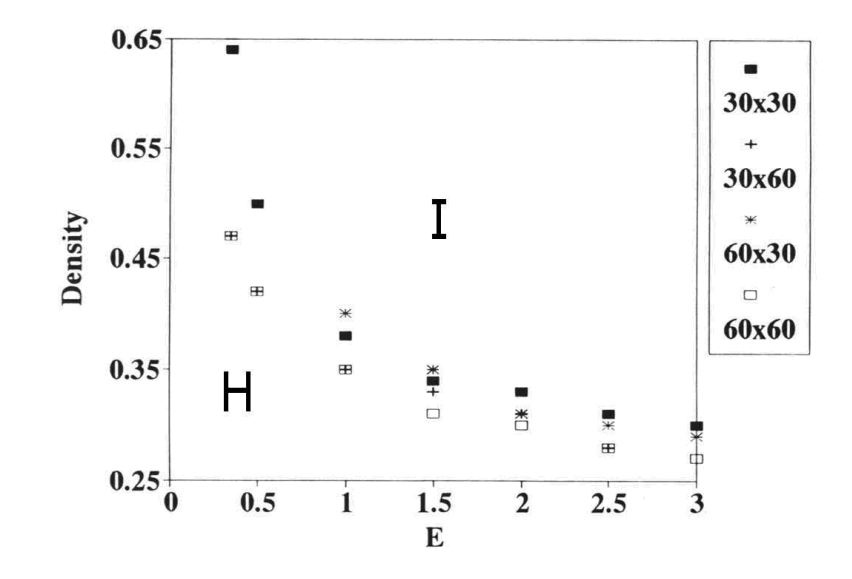

Figure 1.4: Typical critical density as a function of E for various system sizes [20].

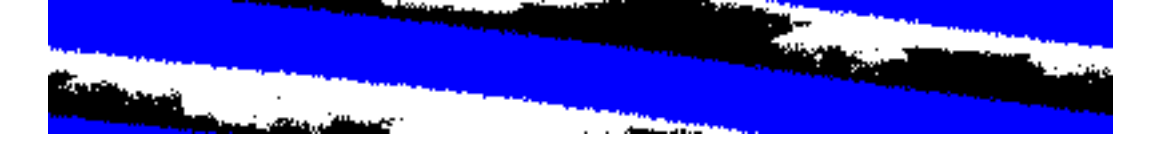

Figure 1.5: Typical "barber pole" configuration.

some resulting inhomogeneous states were found to be slanted with respect to the coordinate axis of the lattice. Given that the lattice being studied is periodic in both directions, these new inhomogeneous states quickly became known as "barber poles." The "barber pole" configuration has been observed to be very stable.

## 1.3 Development of Continuum Model

While a Monte Carlo simulation of the system described above gives us some insight into its behavior, the goal of statistical mechanics is to understand the large-scale and long-time properties which are hopefully independent of the microscopic details of the model. The standard approach to this goal is to formulate a continuum model. In other words, we seek a set of "coarse-grained" equations of motion that capture the long-time and long-wavelength properties of the original lattice-gas. Such a model is developed in [21] and is summarized below.

We begin by defining the spatial density of the positively and negatively charged particles

as  $\rho^+(\vec{r},t)$  and  $\rho^-(\vec{r},t)$ , respectively. Since the densities of the particles are both conserved separately, they must separately satisfy the continuity equation:

$$
\rho_t^+ + \vec{\nabla} \cdot \vec{j}^+ = 0 \n\rho_t^- + \vec{\nabla} \cdot \vec{j}^- = 0
$$
\n(1.1)

where  $\vec{j}^{\pm}$  represents the positive or negative current density, respectively. For a model such as this one, we suppose that the current is composed of two parts [22]. There will be a diffusive part that corresponds to the charged particle's jumping randomly from one site to another, and a systematic part that corresponds to the charged particle's desire to move along or against the applied field, according to the sign of its charge. We then suppose that the current density takes the form

$$
\vec{j}^{\pm} = \lambda^{\pm}(-\vec{\nabla}\mu^{\pm} \pm \mathcal{E}\hat{y})\tag{1.2}
$$

where  $\lambda^{\pm}$  is a transport coefficient,  $\mu^{\pm}$  is the chemical potential,  $\mathcal{E}$  is the coarse grained electric field (not to be confused with the microscopic electric field E), and  $\hat{y}$  is a unit vector in the +y direction, which is the direction of the field. We expect that  $\lambda^{\pm}$  and  $\mu^{\pm}$  are both functions of  $\rho^{\pm}$ . It is sufficient to assume that [22]

$$
\mu^{\pm} = \frac{\delta \mathcal{H}}{\delta \rho^{\pm}} \tag{1.3}
$$

where  $H$  is the Hamiltonian. We then have the current density as

$$
j^{\pm} = \lambda^{\pm}(-\vec{\nabla}\frac{\delta\mathcal{H}}{\delta\rho^{\pm}} \pm \mathcal{E}\hat{y}).
$$
\n(1.4)

The equations that will result later take a much simpler form if  $\rho^+$ ,  $\rho^-$  are recast as

$$
\begin{aligned} \n\phi(\vec{r},t) &= 1 - (\rho^+(\vec{r},t) + \rho^-(\vec{r},t)) \\ \n\psi(\vec{r},t) &= \rho^+(\vec{r},t) - \rho^-(\vec{r},t) \n\end{aligned} \tag{1.5}
$$

where we see that  $\phi$  has become the hole density and  $\psi$  has become the charge density. Taking the time derivatives of  $\phi$  and  $\psi$  gives

$$
\begin{array}{rcl}\n\phi_t(\vec{r},t) & = & -\rho_t^+(\vec{r},t) - \rho_t^-(\vec{r},t) \\
& = & \vec{\nabla} \cdot \vec{j}^+ + \vec{\nabla} \cdot \vec{j}^- \\
& = & \vec{\nabla} \cdot (\vec{j}^+ + \vec{j}^-)\n\end{array}
$$

$$
\psi_t(\vec{r},t) = \rho_t^+(\vec{r},t) - \rho_t^-(\vec{r},t) \n= \vec{\nabla} \cdot \vec{j} - \vec{\nabla} \cdot \vec{j}^+ \n= \vec{\nabla} \cdot (\vec{j} - \vec{j}^+)
$$

Now, let us determine the forms taken by  $\vec{j}^+$  and  $\vec{j}^-$ . The Hamiltonian, in the absence of interactions, is purely entropic, and can be written as  $\mathcal{H} = -\mathcal{S}$  where  $\mathcal{S}$  is the entropy of the system, which is the natural log of the multiplicity M associated with distributing  $N^+$ and  $N^-$  particles over a lattice of N sites. From combinatorics, we know that

$$
M = \left(\begin{array}{c} N \\ N^+ \end{array}\right) \left(\begin{array}{c} N - N^+ \\ N^- \end{array}\right).
$$

So,

$$
\mathcal{S} = \ln(M) = \ln \left[ \frac{N!}{(N - N^+)! N^{+!}} \cdot \frac{(N - N^+)!}{(N - N^+ - N^-)! N^{-!}} \right]
$$
  
=  $\ln N! - \ln N^+! - \ln[(N - N^+ - N^-)!] - \ln N^-!$   

$$
\cong [N \ln N - N] - [N^+ \ln N^+ - N^+]
$$
  

$$
-[(N - N^+ - N^-) \ln(N - N^+ - N^-) - (N - N^+ - N^-)] - [N^- \ln N^- - N^-]
$$
  
=  $N \ln N - N^+ \ln N^+ - N^- \ln N^- - (N - N^+ - N^-) \ln(N - N^+ - N^-)$ 

where Stirling's approximation is safely used since N,  $N^+$ , and  $N^-$  are in general large numbers. We can replace  $N^+$  with  $N\rho^+$ , and  $N^-$  with  $N\rho^-$ , and, after some simplification, arrive at

$$
= -N(\rho^{+} \ln \rho^{+} + \rho^{-} \ln \rho^{-} + \phi \ln \phi).
$$
 (1.6)

N is effectively a volume factor, so the Hamiltonian  $\mathcal H$  is then

$$
\mathcal{H} = \rho^+ \ln \rho^+ + \rho^- \ln \rho^- + \phi \ln \phi. \tag{1.7}
$$

Now that we have determined  $H$ , let us compute its functional derivatives with respect to  $\rho^+$  and  $\rho^+$ .

$$
\frac{\delta \mathcal{H}}{\delta \rho^+} = \frac{\delta}{\delta \rho^+} (\rho^+ \ln \rho^+ - \rho^- \ln \rho^- - \phi \ln \phi)
$$
  
=  $\ln \rho^+ - \ln \phi$ 

Similarly,

$$
\frac{\delta \mathcal{H}}{\delta \rho^-} = \ln \rho^- - \ln \phi.
$$

Recall that the transport coefficients  $\lambda^{\pm}$  are dependent on  $\rho^{\pm}$ . In general, we expect there to be no particle movement if there are no holes for a particle to jump to, or if there are simply no particles in the system. As such, we may set

$$
\lambda^\pm = \rho^\pm \phi
$$

to within a constant, so that  $\lambda^{\pm}$  now vanishes with  $\rho^{\pm}$  and with  $\phi$ . We now know enough to explicitly compute  $\vec{j}^+ + \vec{j}^-$  and  $\vec{j}^- - \vec{j}^+$  so that we may describe the system completely in terms of  $\phi$ ,  $\psi$ , and associated constants:

$$
\vec{j}^+ + \vec{j}^- = \lambda^+ \left( -\vec{\nabla} \frac{\delta \mathcal{H}}{\delta \rho^+} + \mathcal{E} \hat{y} \right) + \lambda_- \left( -\vec{\nabla} \frac{\delta \mathcal{H}}{\delta \rho^-} - \mathcal{E} \hat{y} \right)
$$
  
\n
$$
= \vec{\nabla} \phi + \phi \psi \mathcal{E} \hat{y}
$$
  
\n
$$
\vec{j}^- - \vec{j}^+ = \lambda^- \left( -\vec{\nabla} \frac{\delta \mathcal{H}}{\delta \rho^-} - \mathcal{E} \hat{y} \right) - \lambda^+ \left( -\vec{\nabla} \frac{\delta \mathcal{H}}{\delta \rho^+} + \mathcal{E} \hat{y} \right)
$$
  
\n
$$
= \phi \vec{\nabla} \psi - \psi \vec{\nabla} \phi + \mathcal{E} \phi (1 - \phi) \hat{y}.
$$

Plugging in, we can now complete the differential equations:

$$
\phi_t = \Gamma \vec{\nabla} \cdot {\vec{\nabla} \phi + \mathcal{E} \phi \psi \hat{y}}
$$
\n(1.8)

$$
\psi_t = \Gamma \vec{\nabla} \cdot \{ \phi \vec{\nabla} \psi - \psi \vec{\nabla} \phi - \mathcal{E} \phi (1 - \phi) \hat{y} \} \tag{1.9}
$$

where Γ absorbs all other problem-dependent constants.

Note that these equations must be augmented by specifying the boundary conditions to be periodic, and specifying conservation constraints on the total mass and charge:

$$
\int \phi \ dV = (1 - m)V \tag{1.10}
$$

$$
\int \psi \ dV = 0 \tag{1.11}
$$

where  $V$  is the volume of the system. In all subsequent references to equations 1.8 and 1.9,  $V$  is replaced with  $A$  because this thesis considers only the two-dimensional case. The description of the continuum model is now complete.

# Chapter 2

## Determining the Coexistence Curve

The continuum model just described allows the theoretical prediction of some properties of the system that were observed with the Monte Carlo studies. In particular, two type of time-independent solutions were shown to exist [25], corresponding to the disordered, homgeneous state and the ordered, inhomogeneous state. Further, depending on the control parameters, these solutions are found to be stable against small perturbations. However, in some regions of the  $\mathcal{E} - m$  phase diagram, both solutions are (linearly) stable. On the other hand, simulations show that typically only one of these is truly stable while the other is *metastable.* Only at the co-existence curve (a line in the  $\mathcal{E} - m$  plane) can both states exist. We may draw analogy to the phase diagram for  $H_2O$ , shown in Figure 2.1. The lines defining the phase boundaries tell us at which pressures and temperatures two phases may coexist. The dot in the diagram indicates the "triple point" of water, which is the particular choice of pressure and temperature that allows the coexistence of all three phases. For a given pressure and temperature not on a boundary, the phase diagram tells us the state of the substance. Similarly, the coexistence curve in an  $\mathcal{E} - m$  phase diagram delineates where the homogeneous and inhomogeneous phases may coexist in a time-independent state. However, unlike the case for  $H_2O$ , the system we are considering is not in equilibrium, for which no free energy exists. Thus, there is no analogous criterion by which a coexistence curve could be determined. Although the continuum equations, when endowed with proper noise terms, are believed to contain predictions for the coexistence curve, there are no simple analytic tools to unearth this result. Thus, we turn to numerical methods. To check these methods, we first reproduce the solutions of equations 1.8 and 1.9 in the unambiguously single phase regions. Then we define a criterion for "coexistence" and develop an algorithm to determine this curve.

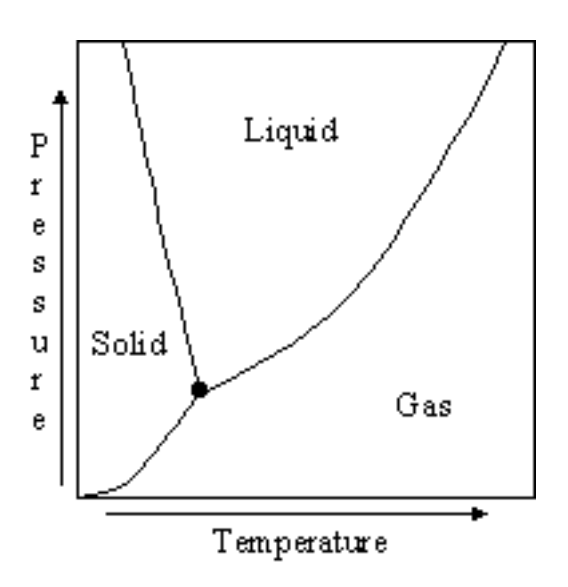

Figure 2.1: Phase diagram for  $H_2O$ .

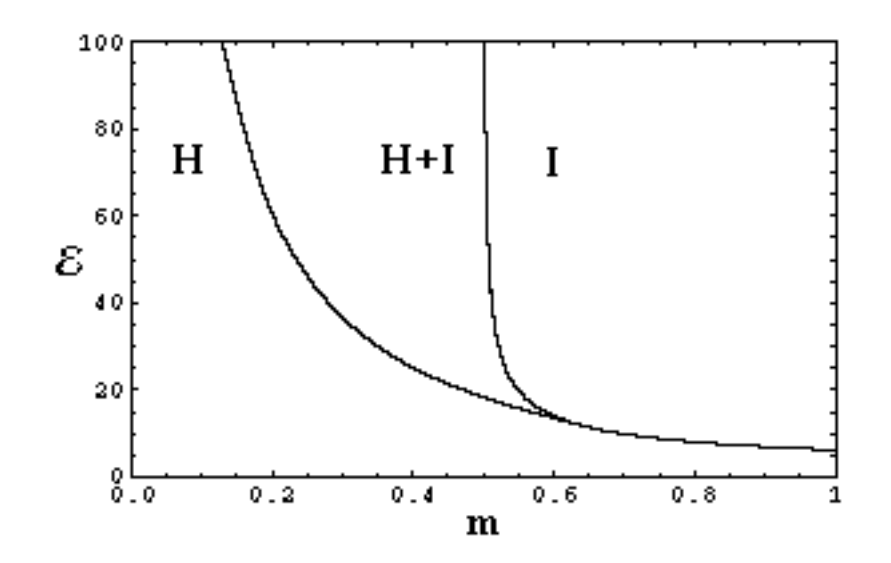

Figure 2.2: An  $\mathcal{E} - m$  phase diagram showing the homogeneous  $(H)$  and inhomogeneous  $(I)$ phases [25]. In the  $H + I$  region, one phase is stable and the other metastable.

### 2.1 Algorithm Development

Considering the existing phase diagram shown in Figure 2.2 [25], we see that there are three main regions of interest. We label them  $H, I$ , and  $H+I$ . The curves defining the regions are theoretical stability limits developed by Vilfan, Zia, and Schmittmann in [25]. In the I region, only the inhomogeneous phase is stable. That is, all initial configurations of the system, given sufficient time, will converge to the inhomogeneous state. Similarly, in the  $H$  region, only the homogeneous phase is stable. Note that, for  $m$  greater than about 0.6282, the transition from one state to the other has already been determined analytically [25]. Since its nature is continuous, the amplitudes of the inhomogeneities develop continuously and there is no coexistence phenomenon. We will verify this line through numerical experiment. The coexistence curve itself is contained somewhere within the  $H + I$  region. In the  $H + I$  region but above the undetermined coexistence curve, the inhomogeneous phase is stable and the homogeneous phase is metastable. Similarly, in the  $H + I$  region but below the undetermined coexistence curve, the homogeneous phase is stable and the inhomogeneous phase is metastable. Classically, a system is said to be metastable if it is above its minimum-energy state, but requires an energy input before it can reach a lower-energy state. A metastable system can act like a stable system, provided that perturbations to the system remain below some threshold. A sufficient perturbation will "kick" a system from a metastable state into a stable state. The same "kick," applied to a system in the stable state, will result in the system returning to the stable state. We may by analogy draw a "potential" diagram, shown in Figure 2.3, that represents the metastable and stable states. For our system, the deeper basin corresponds to the ordered configuration and the other basin to the disordered configuration, if we are considering an  $(\mathcal{E}, m)$  above the coexistence curve. The exact opposite is true for an  $(\mathcal{E}, m)$  below the curve. If the above picture was more than just an *analogy*, then coexistence can be defined as that set of control parameters which make the basin depths equal. However, due to the fact that our system is in a nonequilibrium steady state, such a "potential" is missing. Instead, we must define a "dynamic" criterion for coexistence and develop an algorithm to locate points on the coexistence curve in the  $H + I$  region.

The notion of coexistence is based on the *simultaneous* presence of both phases in a system. By contrast, for a typical point in the  $H + I$  region of Figure 2.2, the stable phase will eventually be the final configuration. Thus, if we start with an initial configuration for  $\phi$  and  $\psi$  that reflects a state close to being "half-ordered," we can locate the coexistence curve by determining that set of  $(\mathcal{E}, m)$  for which neither phase dominate at large times. To be specific, the "half-ordered" initial state consists of half of the system being the time independent disordered configuration and the other half being the time independent ordered configuration. Contour plots of  $\phi$  and  $\psi$  for the inhomogeneous state are shown in Figures 2.4 and 2.5. The corresponding half-ordered configurations are shown in Figures 2.6 and 2.7.

For an  $(\mathcal{E},m)$  system not on the coexistence curve, the half-ordered configuration must always select the stable state as its final state. Referring back to Figure 2.3, we note that the halfordered configuration would lie exactly in the middle of the figure, and thus will always select

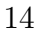

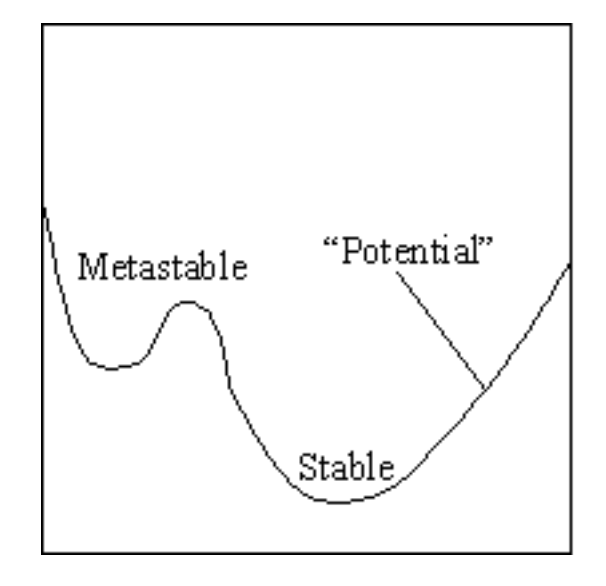

Figure 2.3: A "potential" diagram showing both stable and metastable states.

the "stable" basin. Since the inhomogeneous phase is stable above the coexistence curve and the homogeneous phase is stable below the coexistence curve, the specific mechanism we choose to determine the coexistence curve's location is as follows. For a fixed value of  $m$ , and some upper and lower bounds for  $\mathcal{E}$ , we start with the half-order configuration and binary search in  $\mathcal{E}$ .  $(\mathcal{E}, m)$  systems that settle into the homogeneous final state are below the curve, and  $(\mathcal{E},m)$  systems that settle into the inhomogeneous final state are above the curve. Given that the coexistence curve itself does not correspond to stable system configurations, small perturbations will send the system into the homogeneous or inhomogeneous states. It is for this reason that we likely cannot determine the exact location of the coexistence curve in floating point, although we can bound its location tightly.

To select a point in the  $\mathcal{E} - m$  phase space, we need some mechanism to adjust both  $\mathcal{E}$ and  $m$ .  $\mathcal E$  is explicit in the model equations and can be represented numerically by a single or double precision IEEE floating point number, but representing  $m$  is more difficult. The choice of the initial configurations for  $\phi$ ,  $\psi$  effectively determines m. Recalling the additional constraints on the system description mentioned in equations 1.10 and 1.11, we see that m is determined by  $\int \phi \, dA$ . Thus, we must determine some initial configuration for  $\phi$  whose integral has the property that we desire.

The time independent homogeneous configuration is specified by choosing  $\phi = 1 - m$  and  $\psi = 0$  for the entire domain. The time independent inhomogeneous state have been worked out by Vilfan, Zia, and Schmittmann [25] where  $\phi$  is completely specified and  $\psi$  is computed from

$$
\psi = \frac{-1}{\mathcal{E}\phi} \frac{\partial}{\partial y} \phi.
$$

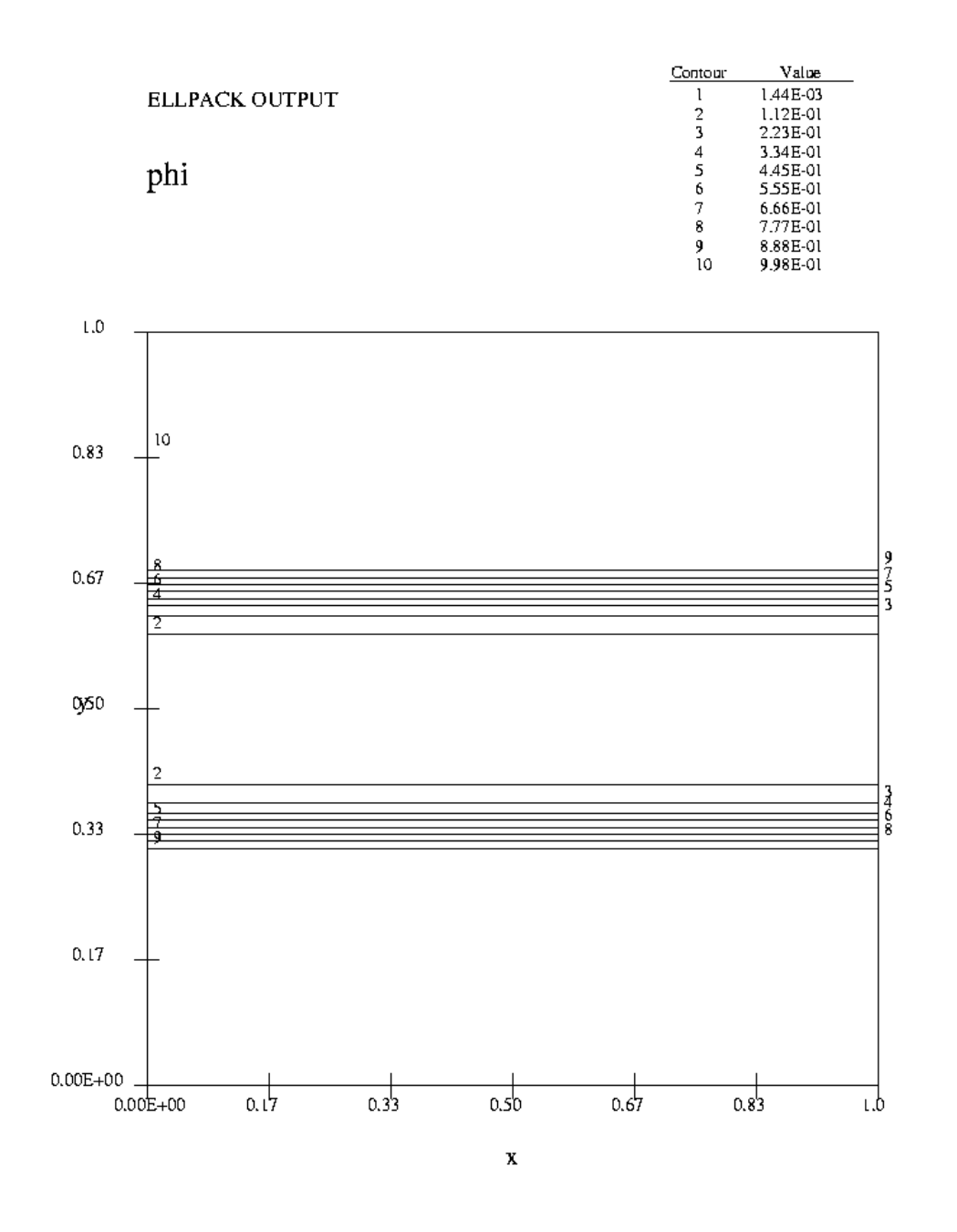

Figure 2.4: Typical inhomogeneous configuration for  $\phi$ .

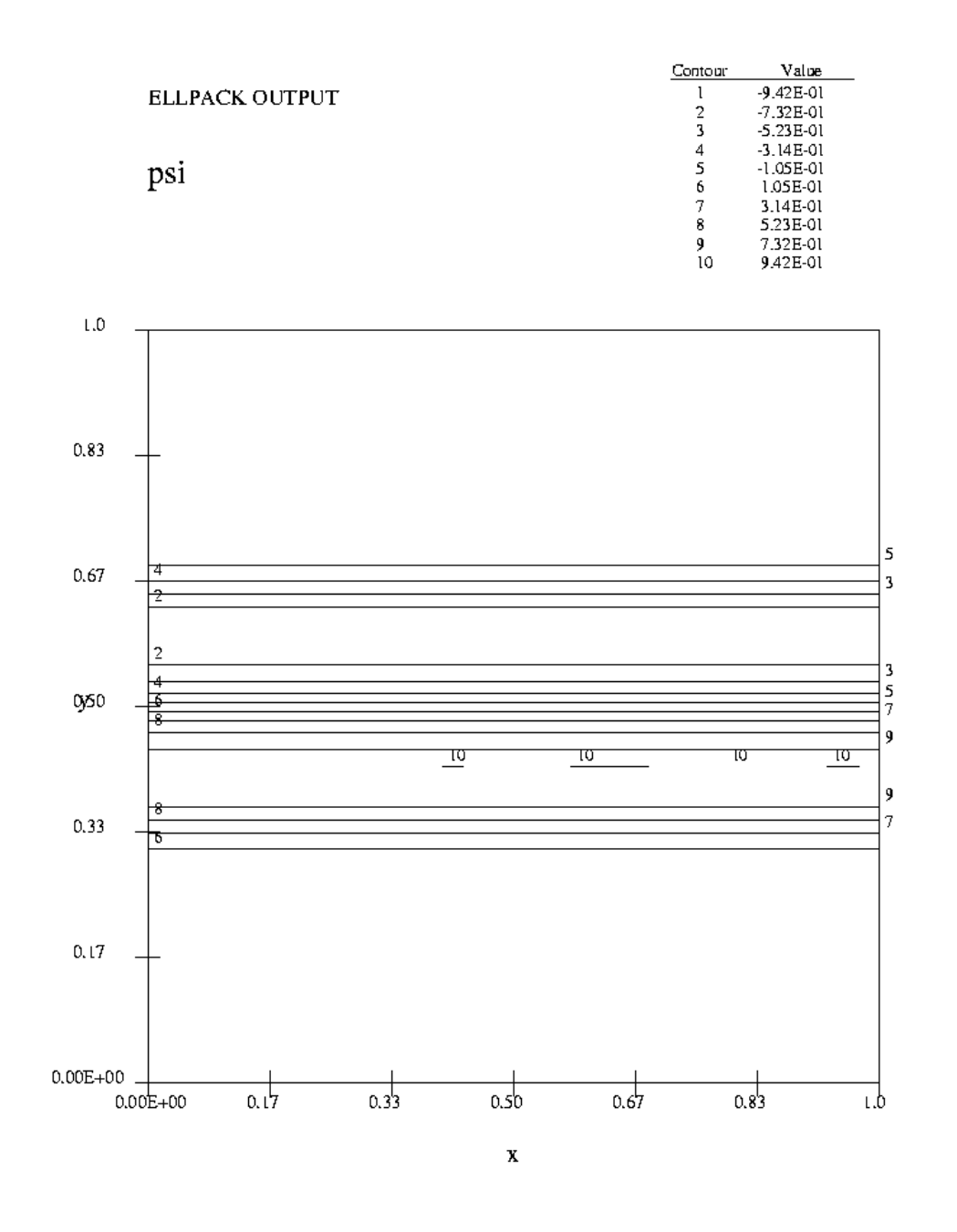

Figure 2.5: Typical inhomogeneous configuration for  $\psi$ .

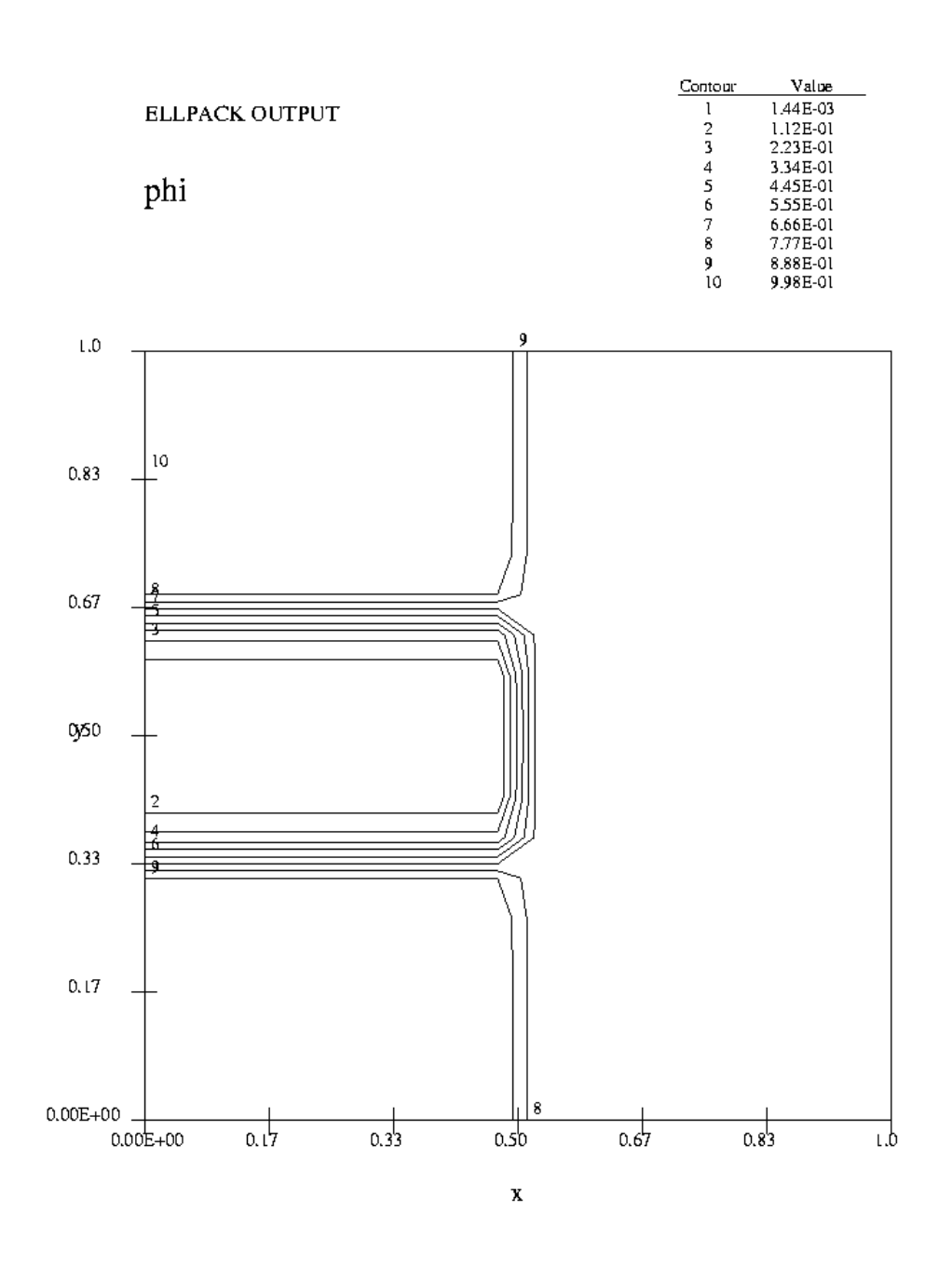

Figure 2.6: Typical half-ordered configuration for  $\phi$ .

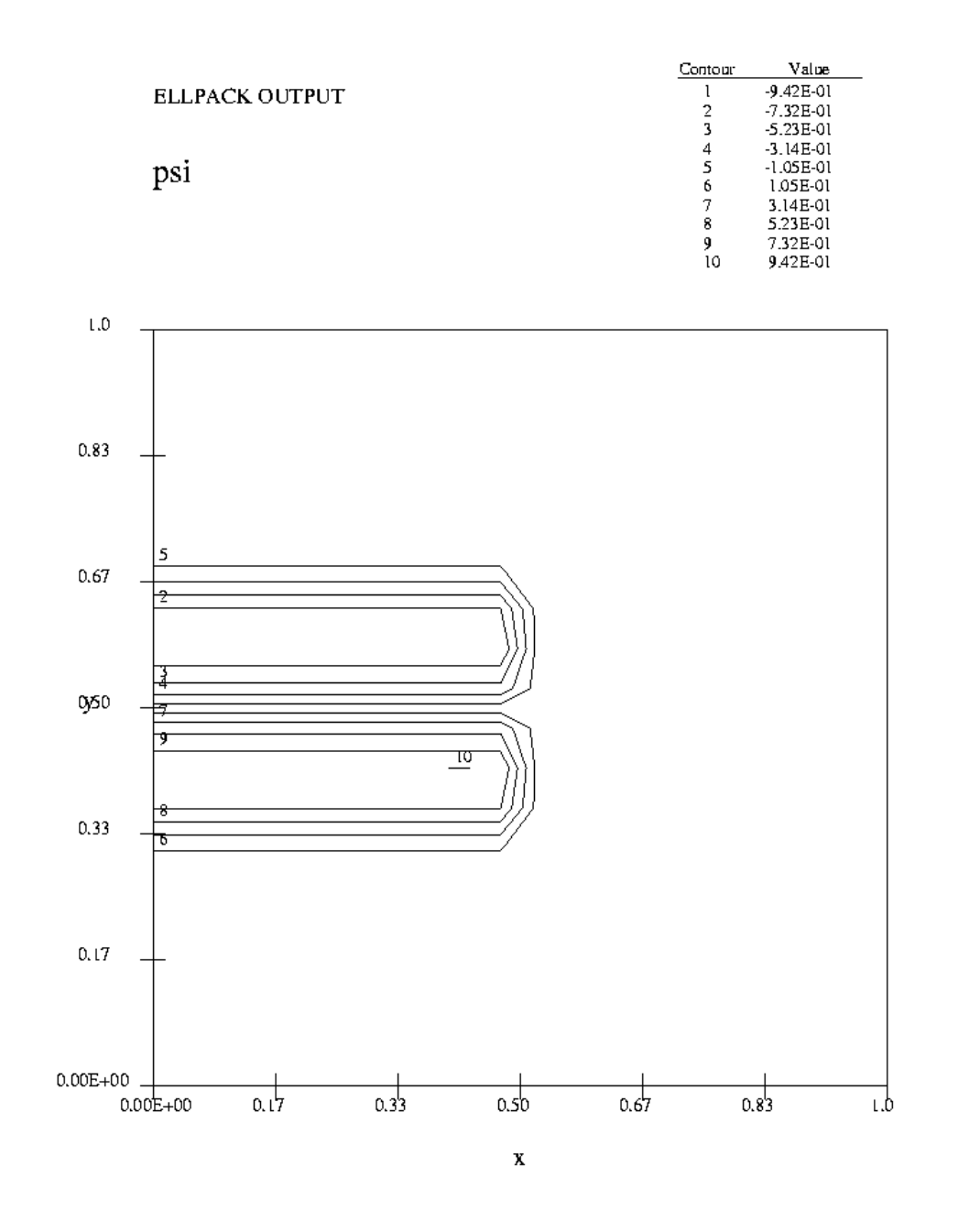

Figure 2.7: Typical half-ordered configuration for  $\psi$ .

This relationship may be arrived at through the following argument. If we consider equation 1.8, we recall that the term in braces,  $\nabla \phi + \mathcal{E} \phi \psi \hat{y}$ , is the hole current. Since the total charge of the system is zero, we expect there to be the same number of charged particles drifting along the direction of the field as there are charged particles drifting against the direction of the field, meaning that the net hole current in a time-independent state is zero. Setting the hole current to zero and only considering the single  $y$  direction of hole movement, we arrive at the above relationship.

Unfortunately, the formula developed in [25] for the inhomogeneous time independent solution is numerically ill-conditioned and therefore problematic to use. The exact formula for the inhomogeneous configuration chooses  $m$  by expressing it in terms of an independent variable p, so that  $m = m(p)$ . However, even small changes in p produce very large changes in  $m(p)$ , meaning choosing a desired mass for the inhomogeneous configuration is very difficult. We avoid this difficulty entirely and instead generate the inhomogeneous time independent state numerically. Since the inhomogeneous state is at least metastable in the  $H + I$  region, we set the initial configuration of  $\phi$  and  $\psi$  to a close approximation of the inhomogeneous state, then evolve the system in time, where it quickly converges to the inhomogeneous state. In practice, the formula for the exact solution was used (sometimes with the wrong  $p$ ) to generate an approximate inhomogeneous configuration, which was then evolved in time until it converged to the correct inhomogeneous configuration.

To generate the half-ordered configuration, we take the inhomogeneous configuration just computed and overwrite half of it with a homogeneous configuration. That is, half of  $\phi$  is set to  $1 - m$ , and half of  $\psi$  is set to zero.

Since we numerically generate the inhomogeneous condition, we should try to reduce the time required for this step. For each  $(\mathcal{E},m)$  point we examine, we must generate an inhomogeneous state for that configuration. Since we are executing a binary search, the  $\mathcal E$  values we consider are converging to some  $\mathcal{E}_{critical}$ , where  $(\mathcal{E}_{critical}, m)$  is a point on the coexistence curve. If we save the computed inhomogeneous state to disk, then reload it and use it as the initial condition for the next  $(\mathcal{E},m)$  system to be considered, we can greatly reduce the overall computation time for the construction of the half-order configuration, especially for later iterations in the binary search process.

We now know how to generate a half-order configuration for any given  $(\mathcal{E},m)$  point in the phase diagram. Using this half-ordered configuration as an initial condition, we evolve the system in time, and watch to see if it converges to the homogeneous or inhomogeneous final state. Using that information, we select a new  $\mathcal E$  and continue the binary search process until we have bound the location of the point  $(\mathcal{E}_{critical}, m)$  as tightly as desired. We may then repeat this process for many other values of  $m$ , until we have a sufficient number of points to approximate the coexistence curve.

The process described above is illustrated in the psuedocode below.

<sup>1</sup> choose m 2 choose  $\mathcal{E}_{top}$  and  $\mathcal{E}_{bottom}$  such that  $(\mathcal{E}_{critical}, m)$  is contained within s choose  $\phi$  such that  $\int \phi \ dA = 1 - m$  and  $\phi$  inhomogeneous 4 choose  $\psi = \frac{-1}{\sigma}$  $\mathcal{E}\phi$  $\partial$  $\frac{\varepsilon}{\partial y} \phi$ <sup>5</sup> write φ, ψ to disk 6 <u>while</u> ( $\mathcal{E}_{top} - \mathcal{E}_{bottom} > tolerance$ ) <u>do</u>  $\gamma$   $\mathcal{E} = \frac{1}{2}$  $\frac{1}{2}(\mathcal{E}_{top} + \mathcal{E}_{bottom})$  $\delta$  restore  $\phi$ ,  $\psi$  from disk g iterate  $(\phi, \psi)$  until convergence to inhomogeneous state for  $(\mathcal{E}, m)$ 10 write  $\phi, \psi$  to disk 11 "chop"  $\phi$ ,  $\psi$  to generate half-order initial condition for current run  $\frac{1}{2}$  while (system not converged to homogeneous or inhomogeneous states)  $\underline{\text{do}}$ <sup>13</sup> evolve system to next timestep  $14$  od 15 **if** (final state)  $=$  (inhomogeneous state) 16 **then**  $\mathcal{E}_{top} = \mathcal{E}$  **else**  $\mathcal{E}_{bottom} = \mathcal{E}$  $\frac{17}{17}$  fi <sup>18</sup> od

When determining points on the line of continuous transitions (i.e.,  $m > 0.6282$ ), the process is simpler than in the psuedocode above. For that domain, we may start with any ordered initial condition and evolve that system in time. If it converges to a homogeneous state, it is below the transition. If it converges to an inhomogeneous state, it is above the transition.

## 2.2 Algorithm Implementation

To determine the coexistence curve, we must be able to start with the half-ordered  $\phi$ ,  $\psi$  configuration for a particular choice of  $(\mathcal{E},m)$  and evolve those configurations in time according to the model equations 1.8 and 1.9.

If we had only a single PDE to solve, we could simply employ a time-stepping method such as the Crank-Nicholson scheme, which is discussed in detail in Section 2.2.3. As we have a pair of coupled equations, we can employ the Crank-Nicholson method simultaneously for both equations, but we then need a mechanism for determining the solution for both equations at some fixed time. Thus, as an "inner loop" of the Crank-Nicholson scheme, we employ the nonlinear Gauss-Seidel method, which is discussed in detail in Section 2.2.4, to solve the pair of coupled equations at a fixed timestep. The nonlinear Gauss-Seidel method involves solving a sequence of large sparse linear systems arising from the discretized partial differential equations. The method of solution used here is GMRES, which is discussed in detail in Section 2.2.5. Finally, convergence criteria and an automated mechanism to determine the final state are discussed in Section 2.2.6.

We choose to solve this system on the unit square  $[0,1] \times [0,1]$  for times t=[0,T] where T is determined in relation to convergence criteria discussed later.

### 2.2.1 ELLPACK

Since the major portion of our work involves the solution of elliptic PDEs, the ELLPACK [13] system was used. ELLPACK is a well known Fortran 77-based software system for solving elliptic boundary value problems. It includes a very high level problem description language, and a library of problem solving modules. Fundamentally, ELLPACK will solve problems of the form

$$
Lu = au_{xx} + 2bu_{xy} + cu_{yy} + du_x + eu_y + fu = g,
$$

where a, b, c, d, e, f and g are functions of x and y, but not of u or any of its derivatives, and Lu denotes the elliptic operator L applied to u. The ellipticity condition  $b^2 - ac < 0$ must hold for elliptic problems [13]. Boundary conditions may take the form

$$
p_1u_x + p_2u_y + qu = r
$$

where  $p_1$ ,  $p_2$ , q, and r are again functions of x and y. Rectangular domains also admit periodic boundary conditions.

After referring again to the model equations 1.8 and 1.9, we see that these are not in the form explicitly solvable by ELLPACK. Mathematically, the model equations take the form of a pair of coupled nonlinear time-dependent parabolic partial differential equations. Some cleverness is applied in subsequent sections to reformulate the model equations into a form solvable by ELLPACK.

#### 2.2.2 Finite Difference Methods Overview

Finite difference methods attempt to compute a solution  $u(x, y, t)$  only at the points  $x =$  $i\Delta x, y = j\Delta y, t = \ell \Delta t$ , where  $i = 0,1,2,... n_x, j = 0,1,2,... n_y$  is called the "spatial grid" (or lattice, or net),  $\ell = 0,1,2,...$ , and where  $\Delta t$  is assumed to be a small increment in time. As such, we are limited to determining the approximate solution only at the spatial points on the lattice, and only at the times that are integer multiple of the timestep  $\Delta t$ . For this project, the following finite differences were used:

$$
\frac{\partial u}{\partial x} \approx \frac{u(x + \Delta x, y, t) - u(x - \Delta x, y, t)}{2\Delta x}
$$

$$
\frac{\partial^2 u}{\partial x^2} \approx \frac{u(x + \Delta x, y, t) - 2u(x, y, t) + u(x - \Delta x, y, t)}{\Delta x^2}
$$

and similarly for derivatives in the  $y$  direction. The discretization of the  $u_t$  term is discussed in Section 2.2.3 in the context of the Crank-Nicholson method. These finite difference approximations all have a truncation error  $O(\Delta^2)$ .

Like all finite difference methods, truncation error must be managed. Using these standard finite differences, our truncation error is  $O(\Delta x^2) + O(\Delta y^2) + O(\Delta t^2)$ . (The truncation error for the  $u_t$  discretization is also discussed in Section 2.2.3 with the Crank-Nicholson method.) Unfortunately, properties of the system that we would like to hold constant, such as the total charge or the total mass, are lost through the truncation error. Since we are computing our solutions for the unit square, we have chosen to use a 200×200 grid, so  $\Delta x = \Delta y = \frac{1}{200}$ . Experimentally, the deviation of  $\int \phi \, dA$  and  $\int \psi \, dA$  from desired values is minimal for even long times when this fine a mesh is used.

Given the order of the truncation errors above, it is most reasonable to let  $\Delta t = \Delta x = \Delta y$ so that the truncation errors are balanced. However, for stability reasons that arise from use of the nonlinear Gauss-Seidel method (see Chapter 4), the time increment  $\Delta t$  is set to  $\Delta x/10 = 0.0005$ . All data reported in later sections was collected using this spatial grid and timestep unless otherwise indicated.

### 2.2.3 Crank-Nicholson

The Crank-Nicholson method is a finite-difference method for solving time dependent PDEs. Crank-Nicholson was chosen over other common methods of solution because it is unconditionally stable for all choices of grid spacings  $\Delta x$ ,  $\Delta y$ , and timesteps  $\Delta t$  [14].

If we want to solve the problem  $u_t = Lu + g(x, y, t)$  where L is an elliptic operator, then the Crank Nicholson method constructs a finite difference approximation "centered" at  $u(x, y, t+)$  $\frac{\Delta t}{2}$ ). It uses a centered difference in time to discretize the  $u_t$  term. However, having no information about  $Lu(x, y, t+\frac{\Delta t}{2})+g(x, y, t+\frac{\Delta t}{2})$ , it averages  $Lu(x, y, t+\Delta t)+g(x, y, t+\Delta t)$ and  $Lu(x, y, t) + g(x, y, t)$  to form an approximation:

$$
\frac{u(x, y, t + \Delta t) - u(x, y, t)}{\Delta t} = \frac{Lu(x, y, t + \Delta t) + g(x, y, t + \Delta t) + Lu(x, y, t) + g(x, y, t)}{2}.
$$

Note that the central difference in time with respect to  $u(x, y, t + \frac{\Delta t}{2})$  now takes the form of a forward difference in time centered at  $u(x, y, t)$ , but still has a truncation error on the order of  $O(\Delta t^2)$ .

Since we know  $u(x, y, t)$  and we want to solve for  $u(x, y, t + \Delta t)$ , we may rewrite this as

$$
Lu(x, y, t + \Delta t) - \frac{2}{\Delta t}u(x, y, t + \Delta t) = -\frac{2}{\Delta t}u(x, y, t) - Lu(x, y, t) - g(x, y, t) - g(x, y, t) \tag{2.1}
$$

where all the terms on the right hand side are known explicitly. Now, we may generate a linear system of equations and solve them to determine  $u(x, y, t + \Delta t)$ . By repeating this process, we iteratively step forward in time to compute the problem solution for future times. If we express equations 1.8 and 1.9 compactly as

$$
\begin{array}{rcl}\n\phi_t &=& L_{\phi}\phi + g_{\phi}(x, y, t), \\
\psi_t &=& L_{\psi}\psi + g_{\psi}(x, y, t),\n\end{array}
$$

we can rewrite them in the form of equation 2.1.

$$
L_{\phi}\phi(x,y,t+\Delta t) - \frac{2}{\Delta t}\phi(x,y,t+\Delta t) = -\frac{2}{\Delta t}\phi(x,y,t) - L_{\phi}\phi(x,y,t) -g_{\phi}(x,y,t+\Delta t) - g_{\phi}(x,y,t)
$$
\n(2.2)

$$
L_{\psi}\psi(x, y, t + \Delta t) - \frac{2}{\Delta t}\psi(x, y, t + \Delta t) = -\frac{2}{\Delta t}\psi(x, y, t) - L_{\psi}\psi(x, y, t) -g_{\psi}(x, y, t + \Delta t) - g_{\psi}(x, y, t)
$$
(2.3)

One immediate problem is that ELLPACK does not provide a built-in mechanism for solving time dependent problems. By writing out the time dependency explicitly, we may reformulate the problem into one that ELLPACK can solve. This is shown in more detail in Section 2.2.7.

Another difficulty in using the Crank-Nicholson method is that we have not one, but two coupled equations of the form above. In other words,  $L_{\phi}$  and  $g_{\phi}$  depend on  $\psi$ , and  $L_{\psi}$  and  $g_{\psi}$  depend on  $\phi$ . While we can rewrite each equation in the Crank-Nicholson form  $(2.1)$ , we must solve both equations 2.2 and 2.3 at each timestep before proceeding to the next timestep. The mechanism used to accomplish this is described in the next section.

#### 2.2.4 Nonlinear Gauss-Seidel

Considering equations 1.8 and 1.9, one quickly notices that they are both nonlinear only when coupled with the other equation. As such, they are not "strongly" nonlinear, but in fact quasilinear. If we assume some initial guess for  $\psi$  and consider only equation 2.2 we see it takes the form of a linear elliptic PDE which we can solve using finite differences. If we solve for  $\phi$ , we can then assume this solution is correct and move to equation 2.3. By the same analogy, we can solve that equation for  $\psi$  assuming  $\phi$  is known, and then repeat this process, moving back and forth between the two equations. This process is reminiscent of the standard Gauss-Seidel iterative method, and is known formally as the "block nonlinear Gauss-Seidel method." We iterate back and forth between the two equations until the  $\phi$ ,  $\psi$  solutions we generate stop changing from one iterate to the next, at which point we decide the system is converged, and that we have found the solution to the two coupled equations for some fixed time. We can now step the system forward in time according to the Crank-Nicholson scheme described above, and then repeat. This process is described in the psudeoscode below:

1 while  $(not(done))$ 

<sup>2</sup> choose φ

3 choose  $\psi$ 

4 while  $\phi$ ,  $\psi$  not converged do

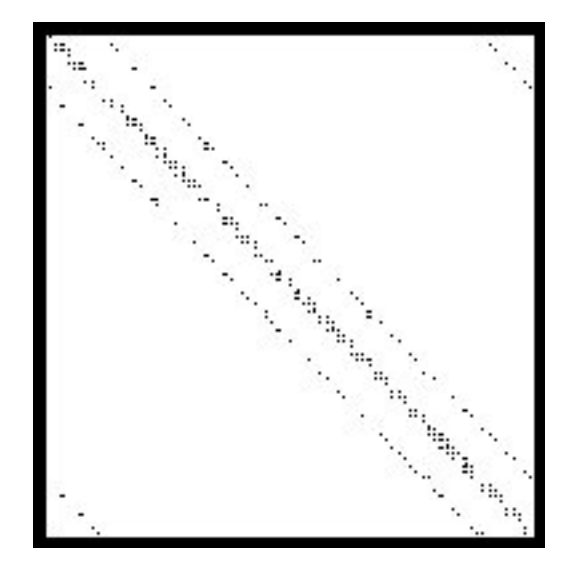

Figure 2.8: Matrix pattern from systems with 2D periodic boundary conditions.

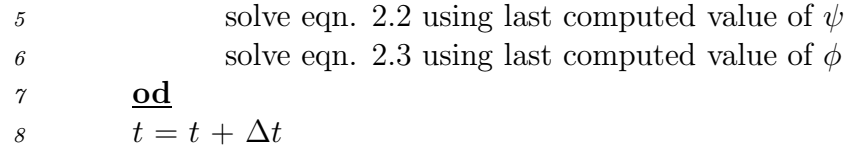

### 2.2.5 Generalized Minimum Residual Method (GMRES)

The innermost step, the linear system solve, has yet to be discussed. Replacing the partial derivatives in equations 2.2 and 2.3 with finite differences results in large sparse systems of algebraic equations. We choose to use the linear solver GMRES [16]. The matrices associated with the linear systems we are solving have no special properties, other than that they are very sparse. Hence, an iterative method such as GMRES, which does not require special properties such as symmetry or definiteness, is appropriate.

The linear systems we are solving take the general form shown in Figure 2.8. Note both the high level of sparsity and the characteristic band structure due to the finite difference stencil and the periodic boundary conditions enforced in both the  $x$  and  $y$  directions. For our 200×200 grid, the matrices themselves are nearly of dimension  $4 \cdot 10^5 \times 4 \cdot 10^5$ . Because the bandwidth of the matrices is so large, performing band-Gauss elimination would be nearly as costly as ordinary (dense) Gauss elimination. The clear choice is to avoid direct methods altogether and focus on iterative methods that will take advantage of the sparsity of the matrix, and hopefully get the time for solution down well below the  $O(\frac{2}{3}n^3)$  required of ordinary Gauss elimination [17].

The idea behind GMRES is very simple. Suppose some  $x_0$  is our initial guess for the solution of the linear system  $Ax = b$ , with  $r_0 = b - Ax_0$  the initial residual vector. Let  $W = \mathcal{K}_l$ , where  $\mathcal{K}_l$  is the  $l^{th}$  Krylov subspace. That is,  $\mathcal{K}_l = \text{span}\{r_0, Ar, A^2r_0, \ldots, A^{l-1}r_0\}$ . At the  $l^{th}$  iteration, GMRES forms an approximate solution  $x_l \in \mathcal{K}_l$  that minimizes the 2-norm of the residual vector  $r_l = b - Ax_l$ . That is, given the linear system  $Ax = b$ , GMRES solves the problem

$$
\begin{array}{c}\nmin \\
x \in W \quad \parallel Ax - b \parallel_2.\n\end{array}
$$

Clearly, unless the true solution x is in  $\mathcal{K}_l$ , then the residual vector will be nonzero. GMRES iterates by increasing the dimension of the Krylov subspace  $\mathcal{K}_l \to \mathcal{K}_{l+1}$  each iteration, hoping to reduce the residual further. In practice, to limit the total memory and computational requirements of GMRES, the integer  $\eta$  is defined as the "restart parameter". If the dimension of the Krylov subspace reaches  $\eta$  without reducing the residual sufficiently, the entire GMRES process is restarted, with the initial  $x_0$  defined as  $x_\eta$  from the previous GMRES iteration.

The convergence criterion used for our implementation of GMRES is that

$$
\parallel r_l \parallel_2 \leq rtol \cdot \parallel r_0 \parallel_2 + atol
$$

where  $r_0$  is the initial residual, rtol reflects the tolerance for a relative reduction of the residual, and atol represents a tolerance for an absolute magnitude of the residual. GMRES, like any iterative solution mechanism, requires an initial "guess" at the solution as a point at which to begin. This initial guess determines the initial residual. Effectively, our convergence criterion requires that the relative residual  $\equiv || r_l ||_2 / || r_0 ||_2$  be less than rtol, unless our initial guess was sufficiently good that *atol* is the dominant term, in which case we simply are requiring that  $||r_l||_2 \leq atol$ . The 2-norm of the residual vector is used here because it is generated "for free" as a byproduct of the GMRES process.

#### Preconditioning GMRES

A preconditioner modifies the coefficient matrix of a linear system of equations so that, in some sense, the linear system is easier to solve. Preconditioning the coefficient matrix before applying an iterative solution method may thus reduce the overall time to solution. Mathematically, to apply a preconditioner on the left, we transform the system

$$
Ax = b
$$

to

$$
M^{-1}Ax = M^{-1}b
$$

and effectively solve this transformed linear system. Effective preconditioners  $M^{-1}$  will approximate  $A^{-1}$ . In practice, the preconditioned matrix  $M^{-1}A$  is not formed explicitly. Instead, whenever the iterative solver calls for a matrix-vector multiplication (typically the dominant step for a Krylov solver) we first multiply by A and then solve a linear system involving M to compute the action of  $M^{-1}$  on the vector.

Referring to the typical structure of the coefficient matrix for the linear systems we are solving as shown in Figure 2.8, we see that an ILU-type preconditioner would be effective. An ILU-type preconditioner involves the application of an incomplete LU factorization to the coefficient matrix, where L is lower triangular and U is upper triangular. If  $M = LU$ is an incomplete LU factorization of A, then the solution can proceed as described in the following psuedocode from [18, Algorithm 9.4]:

```
1 Compute r_0 = M^{-1}(b - Ax_0)2 Compute \beta = || r_0 ||_2s Compute v_1 = \frac{r_0}{\beta}4 for j = 1 to \eta do
 5 Compute w := M^{-1}Av_i6 for i := 1 to j do
 7 h_{i,j} := \langle w, v_i \rangle8 w := w - h_{i,j}v_i9 od
10 Compute h_{j+1,j} = || w ||_211 Compute v_{j+1} = \frac{w}{h_{j+1,j}}12 od
13 Define V_{\eta} := [v_1, \ldots, v_{\eta}]14 Define \overline{H_{\eta}} = \{h_{i,j}\}_{1 \leq i \leq j+1; \ 1 \leq j \leq \eta}15 Compute y_{\eta} = \arg \min_y \|\beta e_1 - \overline{H_{\eta}}y\|_216 Compute x_{\eta} = x_0 + V_{\eta} y_{\eta}17 if \| r_j \|_2 > rtol \cdot \| r_0 \|_2 + atol18 then
19 x_0 = x_n20 GoTo 1
21 <u>fi</u>
```
When GMRES is preconditioned on the left, the Krylov subspace generated is not the one described previously, but is instead  $\mathcal{K}_l = \text{span}\{r_0, M^{-1}Ar_0, (M^{-1}A)^2r_0, \ldots, (M^{-1}A)^{l-1}r_0\}$ 

Necessarily, the computation of a complete LU factorization involves work proportional to  $O(n^3)$  and is therefore too costly. Furthermore, the computed L and U matrices would in general be dense, and not reflect the same sparsity pattern found in the original coefficient matrix A. The creation of non-zero elements during Gaussian elimination is known as "fillin." In addition to requiring our preconditioner to be easily computable, we do not want it to consume excessive storage. The  $ILU(p)$  preconditioner allows fill-in of p off-diagonals in computing both  $L$  and  $U$ . An additional difficulty with the  $ILU(p)$  type preconditioner is that it considers the structure of the matrix but does not consider the magnitude of the nonzero fill elements. The  $ILUT(p,\tau)$  preconditioner works as an  $ILU(p)$  preconditioner, but drops elements whose magnitude is less than  $\tau$  (relative to the absolute value of the diagonal element) when computing  $L$  and  $U$ .

The ILUT( $p, \tau$ ) preconditioner described above may fail for several reasons, all of which are effectively the same reasons that classical Gaussian elimination without pivoting may fail [18]. The implementation of the ILUT routine may underflow or overflow because of exponential growth of the entries of the factors  $L$  and  $U$ . The ILUT procedure may compute an incomplete LU factorization that is unstable. The ILUT procedure may encounter a zero pivot. Because the coefficient matrices we are operating with do not have a property that precludes zero pivots, such as positive definiteness, we cannot assume that a zero pivot will not be encountered. All of these problems may be remedied here, as well as in Gaussian elimination, through application of a pivoting strategy which is implemented in the ILUTP preconditioner, where the "P" stands for pivoting.

A widely used implementation of several ILU-type preconditioners is found in SPARSKIT [15]. These preconditioners, as well as the GMRES solver in SPARSKIT were encorporated in ELLPACK and used for the numerical results reported in this thesis.

Although not indicated by the diagram in Figure 2.8, the coefficient matrices are quite diagonally dominant. This can be made more visually apparent by considering the form of the discretization used in equation 2.1 to generate the coefficient matrices, and noting that  $\Delta t < \Delta x, \Delta y$  to satisfy the stability condition arising from the use of the nonlinear Gauss-Seidel method. As such, it was experimentally found that allowing a fill-in of only 5 off-diagonals in the coefficient matrix is the best fill-in parameter for the problems studied here. Effectively, this means that an ILU-type preconditioner that allows a fill-in of only 5 off-diagonals in L and U effectively captures the "essence" of  $A^{-1}$ . A threshold  $\tau$  of  $1.0\times10^{-3}$ was used as the drop tolerance. Again, given the strong diagonal dominance of the coefficient matrices, the use of smaller thresholds did not result in generation of a more cost-effective preconditioner.

While the application of a cheaply-computed preconditioner may reduce the time for solution of a single linear system, the cost benefits increase greatly if a single preconditioner can be reused across many linear systems. We note in the nonlinear Gauss-Seidel process discussed in Section 2.2.4 that the inner loop iterates between solving two linear systems, neither of which change radically from one iteration to another. Thus, if we compute two preconditioners in the first iteration of the inner loop, one for each linear system, and reuse those preconditioners for the entire lifetime of the inner loop, the cost of solving the coupled system of equations will be reduced still further. Preconditioner reuse allows us to make a significant cut in the overall computational time to solution.

### 2.2.6 Convergence Criteria

We also need an automated way to determine when the system has converged, as well as a mechanism to determine the final state of the system. One mechanism we can use involves watching the grid values of  $\phi$  and  $\psi$ . We may decide that they have reached a time-independent state if their relative change from one iteration to the next is less than some threshold. When numerically constructing an inhomogeneous configuration before "chopping" it to construct a half-ordered configuration, this is the convergence criteria used.

When we are interested in knowing the final state of a system without actually having to compute the final state explicitly, we need additional tools. Since  $\phi$  and  $\psi$  are available for each gridpoint at each timestep, we may implement a "structure factor" in the spirit of the structure factor described by Schmittmann, Hwang, and Zia [21]. We define the structure factor as

$$
q \equiv \sum_{y} \left[ \sum_{x} \psi(x_i, y_i) \right]^2
$$

where q is left unnormalized;  $q \approx 0$  when  $\phi$ ,  $\psi$  are in the homogeneous state, and  $q = q_{max}$ when  $\phi$ ,  $\psi$  are in the inhomogeneous state.

Clearly, we may use this structure factor to determine the current state of the system. We may also use it to predict the final state of the system without actually computing it. Based on experimental evidence, after initial transients of  $q(t)$  die out,  $q(t)$  proceeds monotonically to either  $q_{max}$  or 0. Therefore, after waiting for some time  $t_1$  to allow any transient motion of  $q(t)$  to damp out, we may consider the sign of the slope of  $q(t)$  over several timesteps. If this value is unchanged, then  $q(t)$  is monotonic. Thus, we may conclude

$$
final state = \begin{cases} \text{Homogeneous for sign of slope of } q(t) < 0, \\ \text{Inhomogeneous for sign of slope of } q(t) > 0, \end{cases}
$$

An example plot of  $q(t)$  is shown in Figure 2.9. For this particular choice of  $(\mathcal{E}, m)$ , the system converged to the inhomogeneous state. In some cases where  $\mathcal E$  is far from  $\mathcal E_{critical}$ , the system nearly reaches its final state before time  $t_1$ . For these cases, "rails" have been implemented with the convergence criteria. That is, if  $q(t)$  grows too small or too large before time  $t_1$  is reached, the iteration terminates early with the decision that the final state will be ordered if  $q(t)$  is too large, and disordered if  $q(t)$  is too small. Since the inhomogeneous configuration defines  $q_{max}$ ,  $q_0$ , the value of  $q(t)$  immediately after generation of the half-order initial condition, is  $\frac{1}{4}q_{max}$ . Fairly conservative "rails" have been set as  $q_{upper} = 0.9q_{max}$ , and  $q_{lower} = 0.05q_{max}$ . The rails are not symmetric in deference to the fact that  $q_0$  is not exactly between  $q = 0$  and  $q = q_{max}$ . These rails are not used unless the system has nearly converged before time  $t_1$ , which only occurs when  $\mathcal E$  is far from  $\mathcal E_{critical}$ .

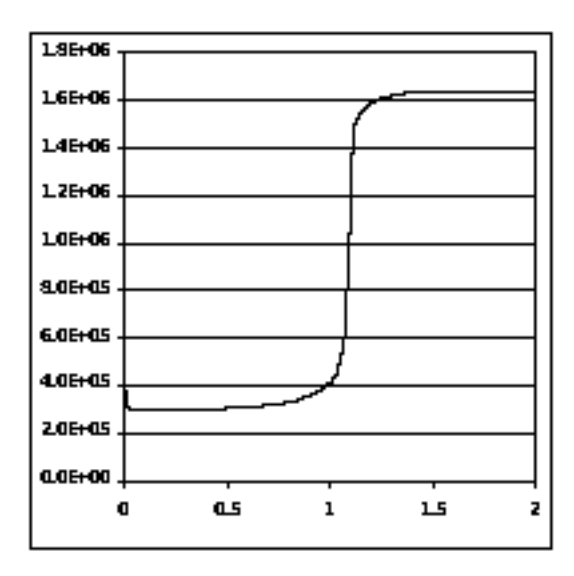

Figure 2.9: Typical plot of  $q(t)$  vs. t.

### 2.2.7 Problem Formulation for ELLPACK

In earlier sections, we noted that ELLPACK does not provide an explicit mechanism in software for solving time dependent problems or for solving systems of equations. We now discuss how these two goals may be accomplished in ELLPACK.

First, we remove the time dependency from the problem by explicitly discretizing it using the Crank-Nicholson form, as was done in equation 2.1:

$$
\frac{u(x,y,t+\Delta t)-u(x,y,t)}{\Delta t}=Lu(x,y,t+\Delta t)+g(x,y,t+\Delta t)+Lu(x,y,t)+g(x,y,t)
$$

If we manually insert code to increment  $t$ , we now have an equation in the form solvable by ELLPACK.

The second difficulty is that ELLPACK was written to solve scalar equations of the form  $Lu = au_{xx} + 2bu_{xy} + cu_{yy} + du_x + eu_y + fu = g$  whereas we have the two coupled equations 2.2 and 2.3 to solve. We follow the template given by Rice and Boisvert [13] and allow ELLPACK to treat two equations by writing out the equation coefficients as Fortran-callable functions that switch on an equation index variable. That is, express the elliptic operator  $L$  acting upon u as

$$
Lu = a(x, y)u_{xx} + 2b(x, y)u_{xy} + c(x, y)u_{yy} + d(x, y)u_x + e(x, y)u_y + f(x, y)u = g(x, y)
$$

where

$$
a(x, y) = \begin{cases} u_{xx} \text{ coefficient of first equation if } keqn = 1, \\ u_{xx} \text{ coefficient of second equation if } keqn = 2, \end{cases}
$$
$$
b(x, y) = \begin{cases} u_{xy} \text{ coefficient of first equation if } keqn = 1, \\ u_{xy} \text{ coefficient of second equation if } keqn = 2, \\ \vdots \end{cases}
$$

where keqn is an equation index variable that is manually switched to cause ELLPACK to refer either to the first equation or to the second equation. The effect of the two elliptic operators  $L_{\phi}$  and  $L_{\psi}$  in equations 2.2 and 2.3 is now completely captured in the coefficients, leaving us with a single, "switched", elliptic operator. In general, this scheme could be easily expanded to allow for many equations.

The use of these two schemes makes ELLPACK capable of solving problems of the type we desire.

We now proceed to formulate the two equations for use in ELLPACK, applying the schemes above. Rewiting equations 1.8 and 1.9 explicitly in two dimensions leaves

$$
\begin{array}{rcl}\n\phi_t & = & \phi_{xx} + \phi_{yy} + \mathcal{E}\psi\phi_y + \mathcal{E}\psi_y\phi \\
\psi_t & = & \phi\psi_{xx} + \phi\psi_{yy} - (\phi_{xx} + \phi_{yy})\psi + \mathcal{E}\phi_y(2\phi - 1)\n\end{array}
$$

We see that our general ELLPACK equation should take the form

$$
u_t = a(x, y, t)u_{xx} + b(x, y, t)u_{yy} + e(x, y, t)u_y + f(x, y, t)u + g(x, y, t)
$$
  
=  $\mathcal{L}u(x, y, t) + g(x, y, t)$ 

where

$$
a(x, y, t) = \begin{cases} 1 \text{ if } \text{keqn} = 1, \\ \phi(x, y, t) \text{ if } \text{keqn} = 2, \end{cases}
$$
  
\n
$$
b(x, y, t) = \begin{cases} 1 \text{ if } \text{keqn} = 1, \\ \phi(x, y, t) \text{ if } \text{keqn} = 2, \end{cases}
$$
  
\n
$$
e(x, y, t) = \begin{cases} \mathcal{E}\psi(x, y, t) \text{ if } \text{keqn} = 1, \\ 0 \text{ if } \text{keqn} = 2, \end{cases}
$$
  
\n
$$
f(x, y, t) = \begin{cases} \mathcal{E}\psi_y(x, y, t) \text{ if } \text{keqn} = 1, \\ -(\phi_{xx}(x, y, t) + \phi_{yy}(x, y, t)) \text{ if } \text{keqn} = 2, \\ \mathcal{E}\phi_y(x, y, t)(2\phi(x, y, t) - 1) \text{ if } \text{keqn} = 2, \end{cases}
$$

and  $\mathcal L$  is our new switched elliptic operator.

Rewriting equation 2.1 with our new switched elliptic operator  $\mathcal L$  leaves

 $\mathcal{L} u(x,y,t+\Delta t)-\frac{2}{\Delta t}u(x,y,t+\Delta t)=-\frac{2}{\Delta t}u(x,y,t)-\mathcal{L} u(x,y,t)-g(x,y,t+\Delta t)-g(x,y,t)$ and allows us to dispose of the two equations 2.2 and 2.3, having combined them into a single switched equation.

This equation is now in a form solvable by ELLPACK.

### 2.3 Overview of Software System

The psuedocode below illustrates the overall solution process.

<sup>1</sup> choose m 2 choose  $\mathcal{E}_{top}$  and  $\mathcal{E}_{bottom}$  such that  $(\mathcal{E}_{critical}, m)$  is contained within  $3\mathcal{E} = \frac{1}{2}(\mathcal{E}_{top} + \mathcal{E}_{bottom})$ 4 (\* Generate initial  $\phi, \psi$  configuration \*) 5 choose  $\phi$  such that  $\int \phi \, dA = 1$  - m and  $\phi$  an approximate inhomogeneous state 6 choose  $\psi = \frac{-1}{c}$  $\mathcal{E}\phi$  $\partial$  $\frac{\delta}{\partial y} \phi$ 7 write  $\phi$ ,  $\psi$  to disk 8 while  $(\mathcal{E}_{top} - \mathcal{E}_{bottom} > tolerance)$  do 9 restore  $\phi$ ,  $\psi$  from disk <sup>10</sup> (\* Numerically generate the inhomogeneous configuration \*) 11  $t = 0$ 12  $\mathcal{E} = \frac{1}{2} (\mathcal{E}_{top} + \mathcal{E}_{bottom})$ 13 while  $\phi$ ,  $\psi$  not in a time-independent state do  $\mu_1$  while  $\phi$ ,  $\psi$  changed from last Gauss-Seidel iteration do 15 solve eqn. 2.2 using last computed value of  $\psi$ 16 solve eqn. 2.3 using last computed value of  $\phi$ <sup>17</sup> od 18 t =  $t + \Delta t$ <sup>19</sup> od 20 write  $\phi$ ,  $\psi$  to disk 21  $q_{max} = q(t)$ 22 "chop"  $\phi$ ,  $\psi$  to generate half-order initial condition for current run 23  $t = 0$  $24$  (\* Iterate system in time until convergence to homogeneous or inhomogeneous states \*) 25 while  $(NOT$ (converged)) do 26 while  $\phi$ ,  $\psi$  changed from last Gauss-Seidel iteration do 27 solve eqn. 2.2 using last computed value of  $\psi$ 28 solve eqn. 2.3 using last computed value of  $\phi$ 29 od 30 converged =  $((t \ge t_1)$  and  $(q(t)$  monotonic for last 20 timesteps)) 31 or  $(q(t) \ge 0.9q_{max})$  or  $(q(t) \le 0.05q_{max})$ 32  $t = t + \Delta t$  $33$  od  $\mathbf{if}((q(t) \text{too large}) \text{ or } (t > t_1 \text{ and } q(t) \text{ monotonic increasing for last 20 timesteps}))$ 35 **then**  $\mathcal{E}_{top} = \mathcal{E}$  **else**  $\mathcal{E}_{bottom} = \mathcal{E}$ 36 **fi** 37 od

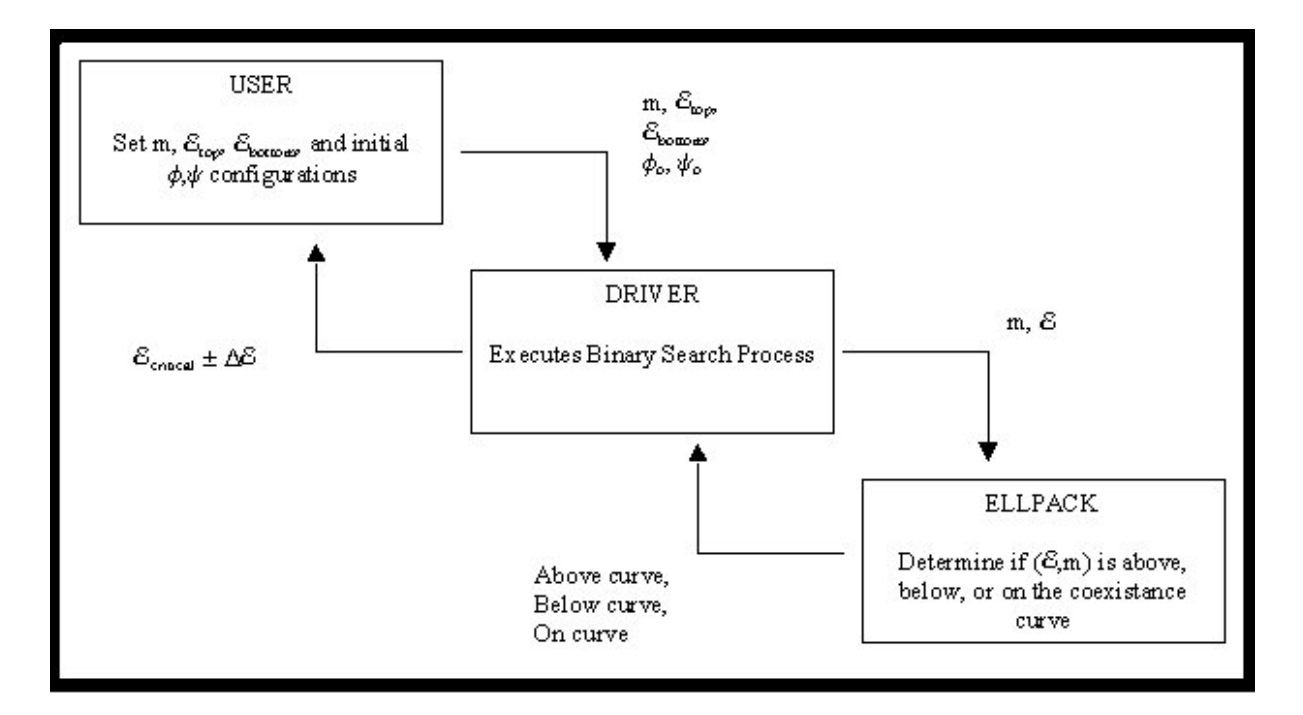

Figure 2.10: Information flow between modules.

The actual binary search process is not implemented in ELLPACK, but in a separate program written in ANSI C. The program makes calls to ELLPACK, providing ELLPACK with an  $(\mathcal{E}, m)$  point in the phase space, and ELLPACK returns with an identifier signifing the time independent state reached by the system. The information flow between processes is indicated in Figure 2.10.

#### 2.4 Hardware

Data was collected on a 500 MhZ DEC Alpha running Digital UNIX V4.0E (Rev. 1091) using the ELLPACK May 1985 release. Some data was also collected on an Origin 2000 running IRIX Release 6.5 using the same ELLPACK release.

# Chapter 3

### Results and Observations

The algorithm described above was executed for several values of  $m$  to numerically determine the location of the coexistence curve. Plots of the structure factor  $q(t)$  vs. t were also collected for all  $(\mathcal{E}, m)$  systems considered, and examples are illustrated in subsequent sections.

The inhomogeneous and homogeneous phases observed in the Monte Carlo simulations were reproduced through numerical solution of equations 1.8 and 1.9, keeping the constraints described in equations 1.10 and 1.11. A typical example of the inhomogeneous configuration is shown in the contour plots in Figures 2.4 and 2.5. The corresponding homogeneous configuration is not pictured, because the corresponding contour plot has no contours. Also, the general relationship between the drive and the critical mass density of the system depicted in Figure 1.4 was reproduced in Figure 3.1.

#### 3.1 The Coexistence Curve

The complete phase plot is shown in Figure 3.1. A table of the data points collected is shown in Table 3.1. Since the points on the curve were found via a binary search process, the actual point  $\mathcal{E}_{critical}$  could be anywhere in the range  $(\mathcal{E}_{top}, \mathcal{E}_{bottom})$ . We have tabulated  $\mathcal{E}_{critical}$  as the average of  $\mathcal{E}_{top}$  and  $\mathcal{E}_{bottom}$ .

We start by noting that the location of the line of continuous transitions (i.e.,  $m > 0.62$ ) determined by our methods agrees with the theoretical prediction. The lack of data points between  $m = 0.450$  and  $m \approx 0.62$  is due to the fact that the "curve-locating" algorithm discussed earlier requires an initial  $\mathcal{E}_{top}$  and  $\mathcal{E}_{bottom}$  in the  $H + I$  region of the phase diagram. As is apparent from Figure 3.1, picking an initial  $\mathcal{E}_{bottom}$  in the  $H + I$  region of the phase diagram for  $m > 0.450$  is difficult. If the initial  $\mathcal{E}_{bottom}$  is in the H region of the phase diagram, the numeric generation of the inhomogeneous configuration used to create the "half-order"

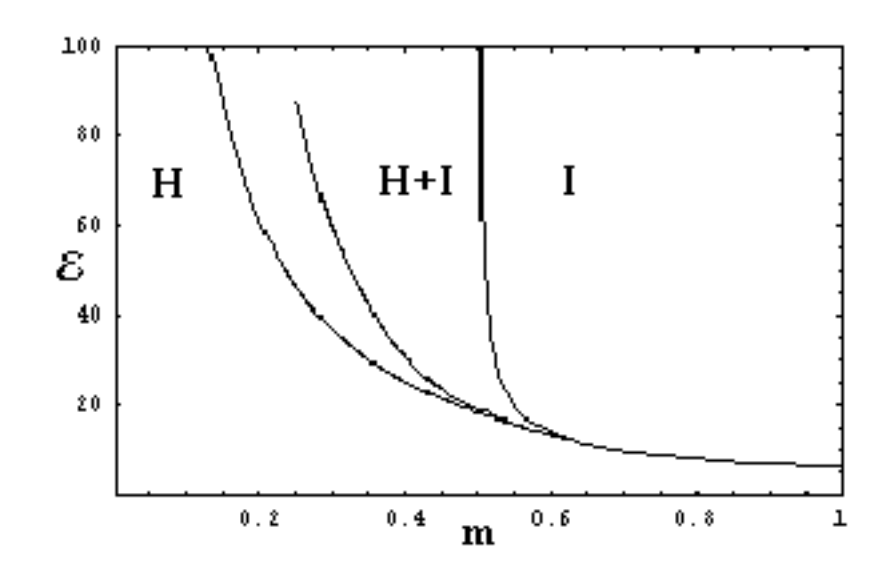

Figure 3.1: An  $\mathcal{E} - m$  phase diagram showing the homogeneous  $(H)$  and inhomogeneous  $(I)$ phases and the coexistence curve.

configuration is not always guaranteed, and the algorithm may fail. Since the coexistence curve must intersect the lower boundary of the  $H + I$  region as m nears 0.62, the lack of experimental data for  $0.450 < m < 0.700$  in this region is not significant.

### 3.2 Typical System Configurations During Solution Process

Contour plots were collected from ELLPACK during various stages of the solution process illustrating typical system configurations. Figures 2.6 and 2.7 show the half-order configurations for  $\phi$  and  $\psi$ , which are taken as the initial condition for the system for reasons described in Section 2.1. The system's time evolution takes different paths at this point dependent on its final state. If the choice of  $(\mathcal{E}, m)$  is such that the final state is inhomogeneous, we see the near vertical contour lines from the initial configuration "unfurl" as the system is evolved in time. Eventually, the system becomes homogeneous in the x direction and inhomogeneous in the y direction, the direction of the field. If the choice of  $(\mathcal{E}, m)$  is such that the final state is homogeneous, we see the near vertical contour lines from the initial configuration "unfurl" as before, but the resulting system becomes homogeneous in both the x and y directions. These intermediate steps are illustrated in Figures 3.2 and 3.3 for  $\phi$  and  $\psi$ , respectively.

We note also that for many systems, the structure factor  $q(t)$  is not always monotonic. That is, it does not always proceed directly to its final state of 0 or  $q_{max}$ , but instead passes

| m            | $\overline{\mathcal{E}}_{top}$ | $\mathcal{E}_{bottom}$ | $\mathcal{E}_{critical}$ |
|--------------|--------------------------------|------------------------|--------------------------|
| $\pm 0.0001$ |                                |                        |                          |
| 0.250        | 87.788                         | 87.781                 | 87.785                   |
| 0.275        | 70.988                         | 70.981                 | 70.985                   |
| 0.300        | 59.025                         | 59.019                 | 59.022                   |
| 0.325        | 49.927                         | 49.921                 | 49.924                   |
| 0.350        | 42.397                         | 42.390                 | 42.394                   |
| 0.375        | 35.356                         | 35.348                 | 35.352                   |
| 0.400        | 30.687                         | 39.679                 | 30.683                   |
| 0.425        | 26.583                         | 26.573                 | 26.578                   |
| 0.450        | 23.616                         | 23.607                 | 23.612                   |
| 0.700        | 9.940                          | 9.930                  | 9.935                    |
| 0.725        | 9.370                          | 9.360                  | 9.365                    |
| 0.750        | 8.890                          | 8.880                  | 8.885                    |
| 0.775        | 8.480                          | 8.470                  | 8.475                    |
| 0.800        | 8.120                          | 8.110                  | 8.115                    |
| 0.825        | 7.800                          | 7.790                  | 7.795                    |
| 0.850        | 7.515                          | 7.505                  | 7.510                    |
| 0.875        | 7.260                          | 7.250                  | 7.255                    |
| 0.925        | 6.820                          | 6.810                  | $6.815\,$                |
| 0.950        | 6.630                          | 6.620                  | 6.625                    |
| 0.975        | 6.450                          | 6.440                  | 6.445                    |

Table 3.1: Points on the coexistence curve shown in Figure 3.1.

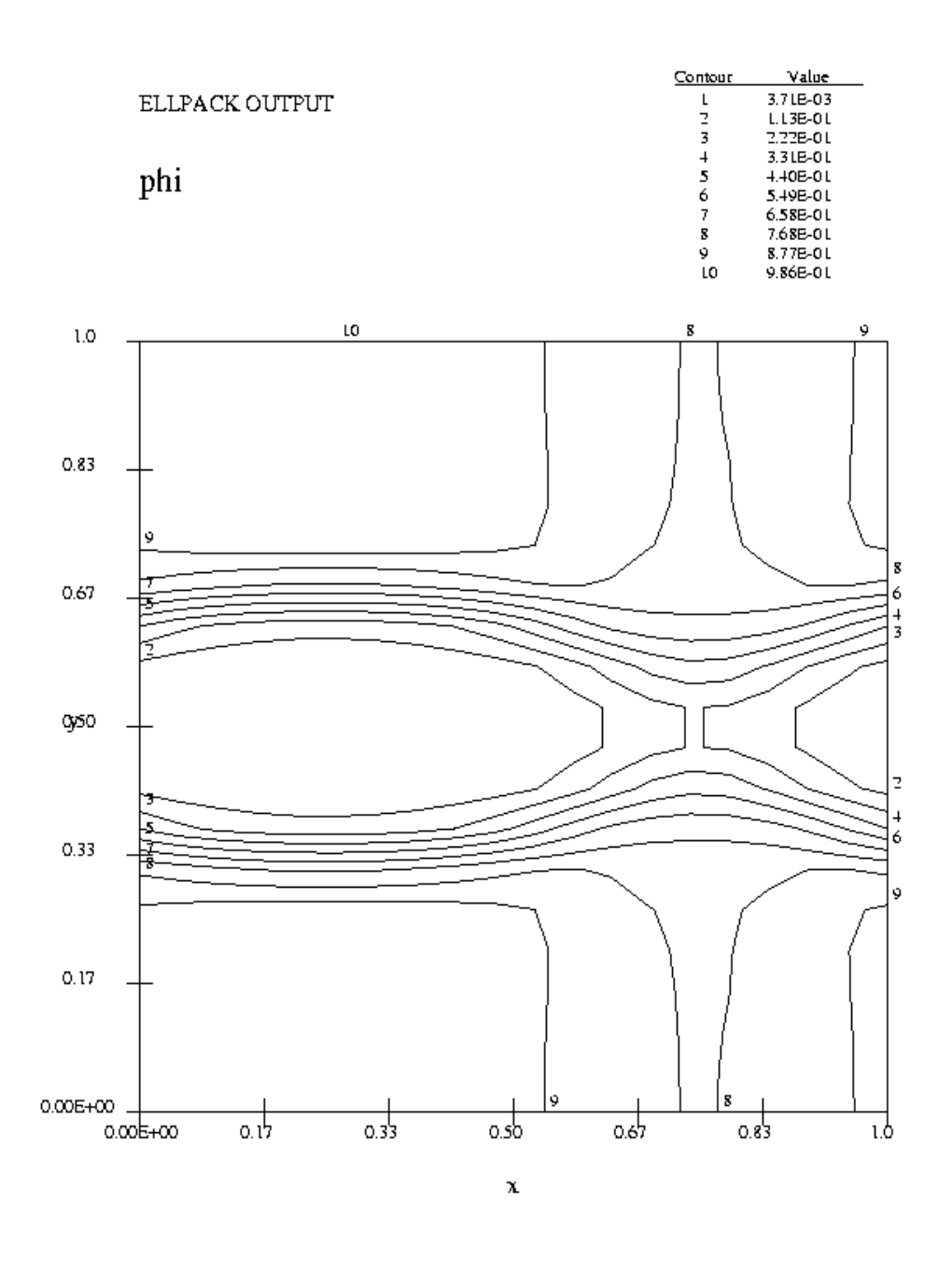

Figure 3.2: Typical intermediate configuration for  $\phi$ .

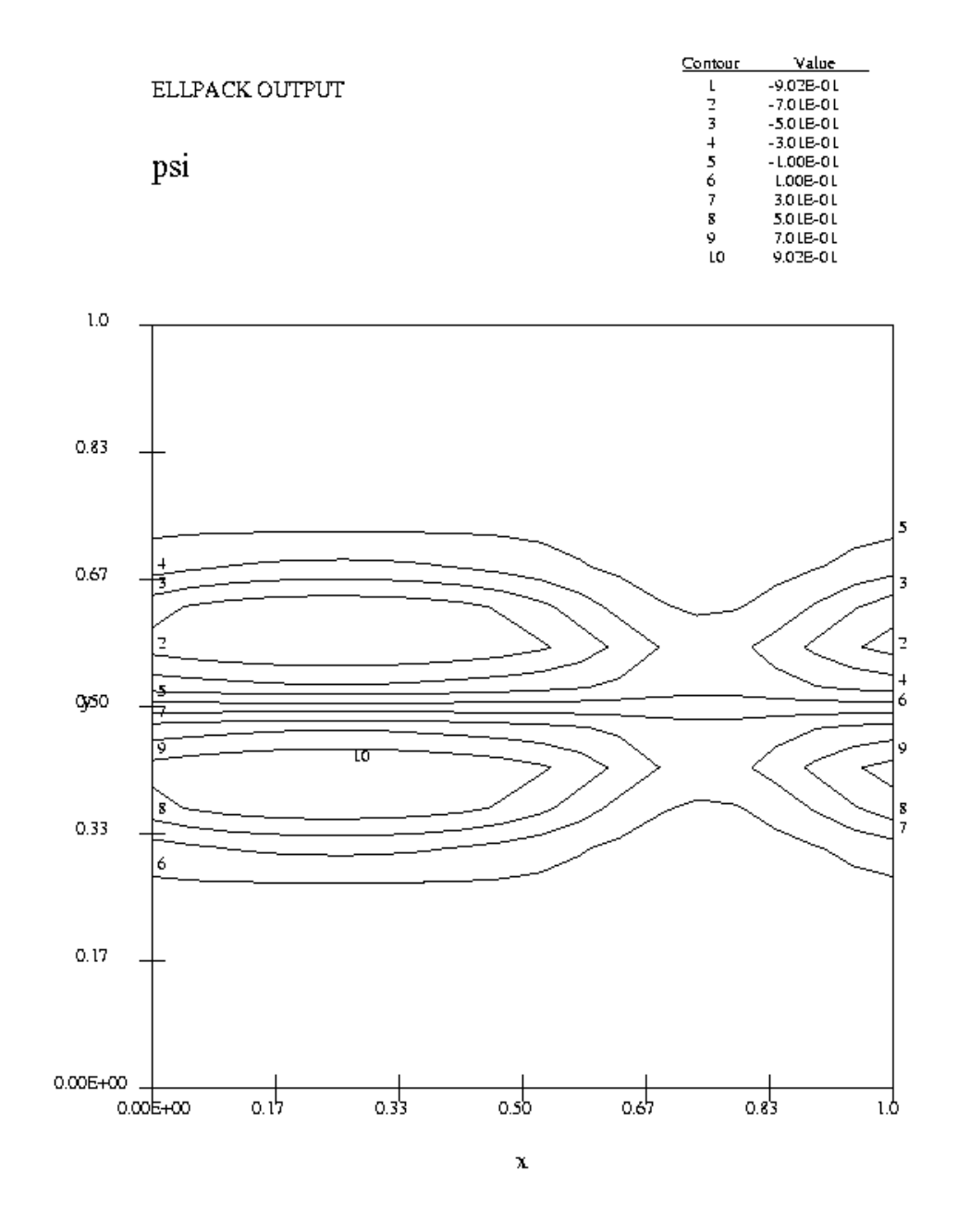

Figure 3.3: Typical intermediate configuration for  $\phi$ .

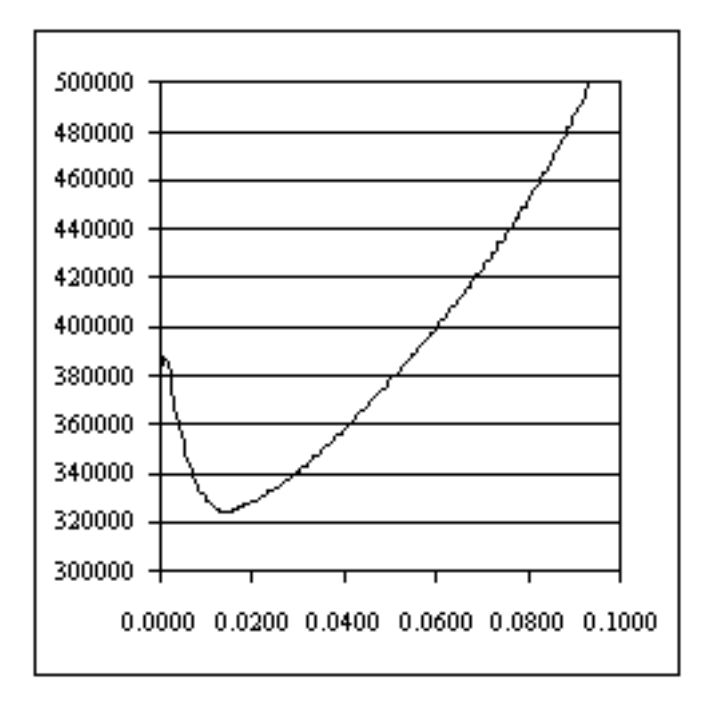

Figure 3.4: Plot of  $q(t)$  vs. t showing transient behavior.

through intermediate states that are either more ordered or more disordered than the initial state. A sample plot of some of the transient behavior is shown in Figure 3.4. All transient behavior is observed experimentally to damp out by the time  $t_1 = 0.1$ , which supports the validity of the convergence criteria described in Section 2.2.6.

#### 3.3 Motion Pictures : A System from Start to Finish

The attached .avi files show a motion picture of the contour plots of  $\phi$  and  $\psi$  starting with the initial conditions  $(m, \mathcal{E}) = (0.350, 45.0)$  and  $(m, \mathcal{E}) = (0.350, 30.0)$ , the first of which converges to an inhomogeneous state, and the second of which converges to a homogeneous state. The behavior of the systems depicted in these movies is characteristic of all of the systems examined.

### 3.4 Discussion of Error

Numerical error is capable of causing serious problems at several different stages of the solution process. First and foremost, the finite difference schemes we are using are not conservative of charge or mass, both of which should be system invariants. By decreasing the truncation error through use of a fine grid and small timestep, the values for  $\int \phi \, dA$ and  $\int \psi \ dA$  were bound to vary less than  $\pm 0.0001$ . This was checked at each timestep through the use of the quadrature routine TWODQ, part of the package CMLIB available at http://gams.nist.gov.

To ensure that the solutions computed were in fact valid, the point  $(\mathcal{E}_{critical}, 0.400)$  was also computed for a  $400\times400$  grid with timestep 0.00025, and found to converge to the same solution  $(\pm 0.02 \text{ in } \mathcal{E})$  as on a 200×200 grid with the usual timestep 0.0005. In this sense, we feel that the solutions we have computed are in fact converging on the spatial grid used.

Finally, we note an error that may occur when dealing with systems where  $(\mathcal{E}, m)$  is very close to  $(\mathcal{E}_{critical}, m)$ . Recall that m is not represented explicitly in the model equations 1.8 and 1.9, but is instead represented implicitly as  $1 - \int \phi \, dA$ . Numerically, it is represented in the table storing  $\phi$ . Subtle changes in that table can cause m to fluctuate from iteration to iteration. As our binary search process converges on the point  $(\mathcal{E}_{critical}, m)$ , the final state selected by the system becomes sensitively dependent on  $m$ . Because  $m$  is constantly changing from iteration to iteration (where again the total change is less than  $\pm 0.0001$ ) the small fluctuations in  $m$  may "kick" our system from one state to another early in the solution process, thus resulting in the wrong final state being selected for the particular  $(\mathcal{E}, m)$  system being considered. It is also this behavior that keeps us from being able to determine a point exactly on the coexistence curve in floating point. Fortunately, the spatial grid is fine enough that fluctuations in  $m$  are less than 0.0001. If this error occurred, the final location of the coexistence curve would be incorrect by at most 0.0001 in m.

#### 3.5 Discussion of Time Requirements

The time to execute 200 timesteps (to advance t from  $0.0$  to  $0.1$ ) varies with the choice of  $\mathcal E$  and  $m$ , with higher numerical values of  $\mathcal E$  and lower numerical values of m requiring more computational time. The increased time cost is manifested in a larger number of Gauss-Seidel iterations per timestep. Experimentally, the choice of  $\mathcal E$  influenced the overall computational time much more strongly than the choice of  $m$ . Given the material discussed in Chapter 4, this is reasonable. Since  $\Delta t$  is kept fixed, a larger numerical value of  $\mathcal E$  makes the coefficient matrices generated in the nonlinear Gauss-Seidel process less diagonally dominant. Presumably even larger values of  $\mathcal E$  would eventually lead to nonconvergence of the nonlinear Gauss-Seidel process.

For the DEC Alpha configuration described in Section 2.4, the highest time cost to compute 200 timesteps for some  $(\mathcal{E}, m)$  in the  $H + I$  region was 5139 seconds, for  $(\mathcal{E}, m) = (90,$ 0.25). The lowest time cost of 1851 seconds was observed for  $(\mathcal{E}, m) = (30, 0.4)$ . Of that time, most is spent on solving systems of linear equations. The overall time required for solution can typically not be predetermined for an iterative method. However, the mean time required for performing the individual steps in the solution process can be estimated.

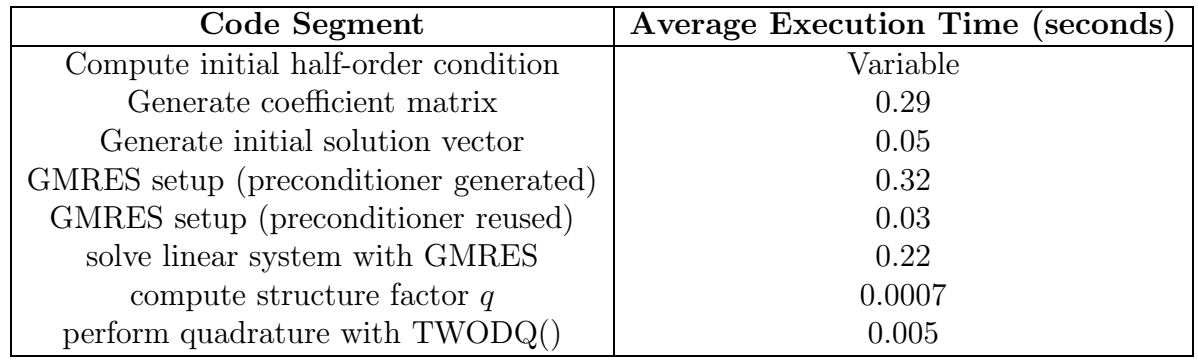

Table 3.2: Execution times for the different code segments. Tabulated values are an average over several iterations.

The time requirements for each stage of the solution process are listed in Table 3.2. The times presented here are an average over 200 timesteps for  $(\mathcal{E}, m) = (40, 0.4)$ . There was a low variance between iterations, so the tabulated values are good approximation of the true mean values, except for the case of the linear solve. For initial nonlinear Gauss-Seidel iterations, GMRES typically took more iterations to converge than for later nonlinear Gauss-Seidel iterations. This should be expected, because in later nonlinear Gauss-Seidel iterations,  $\phi$ and  $\psi$  are effectively converged, meaning that GMRES starts with a vary good initial guess, and can complete in only 2 or 3 iterations, which typically requires only 0.02 or 0.03 seconds. The generation of the initial half-order condition first requires the numerical computation of an inhomogeneous configuration, the cost of which is variable depending on how far the computation has proceeded with the binary search process, for reasons discussed in Section 2.1.

Recall that preconditioners are reused for all linear solves except the first within a single timestep. As such, the cost for the "GMRES setup" is 0.03 seconds for most cases, and is 0.29 seconds only twice a timestep (once for  $\phi$ , and once for  $\psi$ .)

The overall time to bound a single  $(\mathcal{E}, m)$  on the coexistence curve is an integer multiple of the time required to execute 200 timesteps, which is the time taken to determine if some  $(\mathcal{E}, m)$  is above or below the coexistence curve. Since we bound points on the coexistence curve through a bisection search, the initial values of  $\mathcal{E}_{top}$  and  $\mathcal{E}_{bottom}$  control the number of subsequent  $(\mathcal{E}, m)$  systems considered. Picking the initial  $\mathcal{E}_{top}$  always no more than 100 and the initial  $\mathcal{E}_{bottom}$  always large enough to be in the  $H + I$  region for a particular m, there are typically 13 or fewer bisections required to bound a point on the coexistence curve for a particular m.

#### 3.6 Discussion of Performance Enhancements

The average execution times presented in Section 3.5 reflect a code optimized to solve this particular problem. Initial versions of ELLPACK code took nearly four hours to process 200 timesteps on a  $60 \times 60$  mesh, whereas our improved implementation requires at most 1.5 hours using a  $200 \times 200$  mesh. Since the program spends most of its time generating and solving linear systems, the greatest benefit can be had by speeding up this process via any means possible.

The first prototype code used band-Gauss elimination, a direct method, to solve the linear systems generated. The computational cost of band-Gauss elimination can be shown to be  $O(p^2m)$  where p is the bandwidth of the  $m \times m$  matrix being operated upon. The periodic boundary conditions in both the x and the y directions along with the finite difference stencil cause the bandwidth to be nearly  $m$ , as shown in Figure 2.8. As our coefficient matrices are  $n^2 \times n^2$ , with an  $n \times n$  mesh placed on the unit square, the cost of band-Gauss elimination becomes  $O(n^6)$ . This is coupled with the memory requirements being  $O(n^4)$  due to fillin during the solution process. These prohibitive computational and storage costs lead to immediate rejection of direct methods in favor of iterative methods, which for the present problem require significantly less time. Furthermore, our storage costs are significantly reduced (to  $O(n^2)$ ) because we only need to store the nonzero elements of the coefficient matrices plus the additional space required by ILUT.

The iterative method selected, for reasons discussed in Section 2.2.5 was GMRES. Preconditioned GMRES was found to have significantly better performance than non-preconditioned GMRES. Table 3.4 shows that use of a preconditioner improved the performance of GMRES by over a factor of two. Also, preconditioned GMRES was found to converge in less than 30 iterations in almost all cases observed. Non-preconditioned GMRES, however, required a restart parameter over 100 to obtain convergence in many cases. The lower restart parameter allowed by preconditioned GMRES also reduces the total memory cost for the GMRES process. ILUTP preconditioning applied on the left was experimentally found to be the best preconditioner choice, resulting in faster overall execution of GMRES than ILUTP applied on the right, or ILU applied on either the left or right. A fill-in of 5 off-diagonals was also experimentally found to result in the overall fastest execution of the GMRES process, as shown in Table 3.3. This data reflects the system  $(\mathcal{E}, m) = (58.772, 0.3)$  (close to  $\mathcal{E}_{critical}$ ) run for 10 timesteps. The number of GMRES iterations vary widely within a single timestep, becoming largest near the beginning of the timestep, and smallest near the end of the timestep when  $\phi$  and  $\psi$  have effectively converged.

Since the nonlinear Gauss-Seidel process involves solving nearly the same linear systems each iteration, we find that reusing preconditioners across successive Gauss-Seidel iterations further enhances performance. For the test case where 200 timesteps were computed for the system  $(\mathcal{E}, m) = (40, 0.4)$  on a 200 × 200 mesh, preconditioner reuse dropped the overall execution time from 63.7 minutes to 54.1 minutes, while increasing the average number of

| Fill-In Level   Max/Min GMRES Iterations   Execution Time (seconds) |        |
|---------------------------------------------------------------------|--------|
| l0/2                                                                | 251.33 |
| $11/2\,$                                                            | 247.33 |
| 12/2                                                                | 247.37 |
| 20/3                                                                | 286.57 |

Table 3.3: Performance on a sample problem vs. fill-in level.

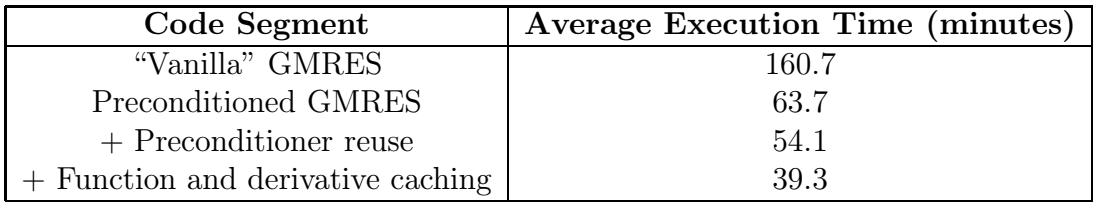

Table 3.4: Execution times reflecting performance enhancements.

GMRES iterations from 6.28 to 6.35. Some increase is expected, because (in general) a slightly worse preconditioner is being used each iteration. The idea of preconditioner reuse is validated in that the total time cost was reduced, and the average number of GMRES iterations did not increase drastically. This means that the reused preconditioner wellapproximates the action of a preconditioner generated explicitly for each linear system to be solved.

A final optimization involves improving the efficiency of the discretization process. A straightforward implementation of our algorithm using ELLPACK results in a very inefficient matrix generation step. In particular, in building the linear systems, ELLPACK must evaluate the PDE coefficients and "right hand side" function at each of the grid points. For our problem, many of these functions depend on recently computed values of  $\phi$  or  $\psi$  or one of their derivatives. The needed values are determined with biquadratic interpolation out of tables of stored values. Considerable redundant work can be avoided if this interpolation is done only once per grid point, and for all needed derivatives of  $\phi$  or  $\psi$ , rather than each time a single function value or derivative is needed. Since ELLPACK does not assume there is any particular relationship among the PDE coefficients, it cannot take advantage of this optimization. By taking advantage of this observation however, we can save a significant amount of time in the discretization phase.

The effects of the performance enhancements described above are summarized in Table 3.4, which shows the cost of computing 200 timesteps for the system  $(\mathcal{E}, m) = (40, 0.4)$  on a 200  $\times$ 200 mesh. The cost of band-Gauss elimination is not tabulated, however, because performing band-Gauss elimination on a  $200\times200$  mesh would require over 1000 hours of computing time and nearly five gigabytes of memory, which well exceeds the available memory on either of the machines discussed in Section 2.4.

### Chapter 4

# Convergence Criterion for the Nonlinear Gauss-Seidel Method

We observe that not all choices of  $\Delta x$ ,  $\Delta y$ , and  $\Delta t$  result in convergence of the nonlinear Gauss-Seidel process. We choose  $\Delta x$  and  $\Delta y$  small enough to avoid undesirable fluctuations in the total mass and charge. It is common to let  $\Delta t = \Delta x = \Delta y$  in the Crank-Nicholson method to balance the truncation error. However, with this choice of timestep, for large enough  $\mathcal{E}$ , the nonlinear Gauss-Seidel process does not converge. Fortunately, this difficulty can be avoided by decreasing  $\Delta t$ . This suggests that for a fixed grid spacing there is a convergence criterion controlled by the choice of  $\Delta t$  and  $\mathcal{E}$ . We must have the freedom to choose a large  $\mathcal E$  in order to investigate the coexistence curve, meaning that  $\Delta t$  must be reduced correspondingly. For a 200  $\times$  200 mesh,  $\Delta t = 0.0005$  is small enough to allow convergence for all  $\mathcal E$  investigated.

The Crank-Nicholson method is unconditionally stable for all choices of  $\Delta x$ ,  $\Delta y$ , and  $\Delta t$ . However, application of the Crank-Nicholson method leads to the generation of linear systems which may not be solvable with an iterative method. For example, if we applied the Crank-Nicholson method to a single PDE, we would generate a single system of linear equations at each timestep that must be solved in order to proceed to the next timestep. We could then attempt to solve each linear system of equations using an iterative method such as the Gauss-Seidel method. It is an established convergence result for the Gauss-Seidel method that if the coefficient matrix is diagonally dominant, the Gauss-Seidel method will converge [18]. (The theorem does not go the other direction—if the coefficient matrix is not diagonally dominant, the Gauss-Seidel method may or may not converge.) Thus, if the coefficient matrix is not diagonally dominant we cannot be guaranteed that the Gauss-Seidel method will converge. To ensure convergence, we must then either adjust our mesh and timestep to make the generated coefficient matrix diagonally dominant, or choose another linear solver. For the problem at hand, we are not using the pointwise Gauss-Seidel method on linear systems, but instead a block nonlinear Gauss-Seidel method. The blocking is chosen, of course, to

Michael L. Parks Chapter 4. Convergence Criterion for the Nonlinear Gauss-Seidel Method 44

| $\Delta t$ | Strictly Diagonally Dominant   Convergent GS Iteration |          |
|------------|--------------------------------------------------------|----------|
| 0.0005     | Yes                                                    | Yes      |
| 0.0010     | Yes                                                    | Yes      |
| 0.0015     | Yes                                                    | Yes      |
| 0.0020     | No                                                     | No       |
| 0.0030     | $\rm No$                                               | $\rm No$ |
| 0.0050     | No                                                     | No       |

Table 4.1: Convergence of nonlinear Gauss-Seidel iteration as a function of  $\Delta t$  for  $\mathcal{E} = 40$ .

take advantage of the fact that equations 1.8 and 1.9 are quasilinear. Thus, our choice of blocks produces two sets of linear equations, instead of two sets of nonlinear equations, where it is given that solving linear equations is preferable to solving nonlinear equations. We solve the generated linear systems of equations with GMRES, which does not have convergence problems for large enough values of the restart parameter. Thus, the observed convergence criterion is due entirely to the use of the nonlinear Gauss-Seidel method. The choice of E as a problem parameter and  $\Delta t$  as a timestep in the Crank-Nicholson method directly affect the structure of the generated coefficient matrices, and thus the convergence of the nonlinear Gauss-Seidel process. Unfortunately, we are not aware of any published theorems regarding the convergence of the block nonlinear Gauss-Seidel method. By making comparisons with the linear pointwise Gauss-Seidel method, we numerically investigate this convergence criterion.

Referring to equations 2.2 and 2.3, we see that a factor of  $\frac{1}{\Delta t}$  is contained within the diagonal of the generated coefficient matrix, whereas  $\mathcal E$  contributes to the magnitude of the off-diagonal elements of the coefficient matrix. Thus, larger values of  $\mathcal E$  may result in Crank-Nicholson generating coefficient matrices that are not diagonally dominant. Systems with larger numerical values of  $\mathcal E$  for timesteps  $\Delta t$  too large were observed to have nonconvergent Gauss-Seidel iterations. Decreasing  $\Delta t$ , as discussed above, resulted in a convergent Gauss-Seidel process and increased the diagonal dominance of the coefficient matrices. So, it is not unreasonable to assume that there is in fact a connection between the diagonal dominance of the coefficient matrices generated by the Crank-Nicholson process and the convergence of the nonlinear Gauss-Seidel method.

This hypothesis was investigated numerically in two experiments, both of which fixed  $\Delta x =$  $\Delta y = \frac{1}{200}$ ,  $m = 0.4$ , and allowed  $\Delta t$  to vary. The first experiment chose  $\mathcal{E} = 40$ , and the second chose  $\mathcal{E} = 80$ . The system was evolved in time until either 10 timesteps had been computed, or until the nonlinear Gauss-Seidel process failed to converge. All coefficient matrices were examined before each linear solve for strict diagonal dominance. The collected data is shown in Tables 4.1 and 4.2.

Note that in Tables 4.1 and 4.2, the "strictly diagonally dominant" column is marked "yes" only if every matrix encountered in the first 10 timesteps is strictly diagonally dominant,

|        | Strictly Diagonally Dominant   Convergent GS Iteration |     |
|--------|--------------------------------------------------------|-----|
| 0.0005 | Yes                                                    | Yes |
| 0.0010 | Yes                                                    | Yes |
| 1.0015 | Ν∩                                                     | Nο  |

Table 4.2: Convergence of nonlinear Gauss-Seidel iteration as a function of  $\Delta t$  for  $\mathcal{E} = 80$ .

i.e.,  $|a_{ii}| > \sum_{i \neq j} |a_{ij}|$  for a matrix A. Later timesteps were not investigated due to the high cost of this process. As such, this does not preclude the possibility that matrices generated later were not strictly diagonally dominant.

Although there are no established convergence criteria for the nonlinear block Gauss-Seidel method, there is evidence supporting the idea that the corresponding (linear) blocks of equations, if diagonally dominant, can ensure convergence.

## Chapter 5

## Conclusions and Future Work

#### 5.1 Results and Conclusions

In this thesis we describe a lattice gas with equal numbers of oppositely "charged" particles diffusing under the influence of a uniform "electric" field and the excluded volume condition. The results of previous discrete simulations are discussed. The discrete simulations predict the existence of two phases, one spatially homogeneous and one spatially inhomogeneous, controlled by the external field strength and particle density. Characteristic examples from the discrete simulations of the inhomogeneous and homogeneous phases are shown in Figures 1.3 and 1.2, respectively. Points on the coexistence curve for the discrete model for various system sizes are shown in Figure 1.4.

A continuum model of this system was developed by Schmittmann, Hwang, and Zia [21], and exact solutions for the inhomogeneous time-independent state were determined [25].

In this thesis, an iterative solution technique employing the block nonlinear Gauss-Seidel method was implemented to numerically solve the equations 1.8 and 1.9 describing the continuum model with the constraints in equations 1.10 and 1.11. The constraints in equations 1.10 and 1.11 effectively enforce conservation of mass and charge. These conservation requirements are not enforced explicitly during the numerical solution process, but rather implicitly in the choice of spatial grid size, which was chosen fine enough to permit fluctuations in the total mass and charge of the system of less than  $\pm 0.0001$ . The block nonlinear Gauss-Seidel method exhibited a convergence criterion, which forced the choice of a timestep  $\Delta t$  much smaller than the grid spacing  $\Delta x$  and  $\Delta y$ .

The existence of time independent spatially inhomogeneous and spatially homogeneous phases predicted by the discrete model and also theoretically for the continuum model was observed numerically. A characteristic example of the inhomogeneous phase is shown in Figure 2.4. A characteristic example of the homogeneous phase is not depicted because it has no contour lines and is, by definition, uniform everywhere. A plot of the numerically determined coexistence curve for the continuum model is shown in Figure 3.1.

The initial algorithm developed was optimized through the use of an ILU-type preconditioner whose parameters were tailored to the problem at hand. Performance was further enhanced by reusing that preconditioner for all linear solves through a single timestep. Performance was subsequently improved further by caching derivative and function values for  $\phi(x, y)$  and  $\psi(x, y)$ , which accelerates the generation of coefficient matrices used in the linear system solves. Overall, the time requirements were reduced by a factor of four over the straightforward method, allowing the continuum model equations to be solved much more efficiently.

The software system developed is general enough to allow further investigation of related models without a significant rewrite. For example, systems where the total charge is nonzero, considered in the next section, can be solved on the existing software system. Further properties of this system, such as the stability limits separating the I,  $H + I$ , and H regions of Figure 3.1 could also be determined.

#### 5.2 Future Work

The model examined is perhaps the simplest possible noninteracting two species model. The next logical step is to consider a model where neighboring oppositely charges particles are allowed to swap locations [7]. The corresponding continuum model is :

$$
\phi_t = \Gamma \vec{\nabla} \cdot {\vec{\nabla} \phi + \mathcal{E} \phi \psi \hat{y}}
$$
\n(5.1)

$$
\psi_t = \Gamma \vec{\nabla} \cdot \{ \gamma \vec{\nabla} \psi + (1 - \gamma) [\phi \vec{\nabla} \psi - \psi \vec{\nabla} \phi] - \mathcal{E} \phi (1 - \phi) \hat{y} - \frac{\gamma}{2} \mathcal{E} [(1 - \phi)^2 - \psi^2] \hat{y} \} (5.2)
$$

where  $\gamma$  is the probability of two oppositely charges particles swapping locations. We note, of course, that if we take  $\gamma = 0$ , the equations reduce to 1.8 and 1.9, the model equations investigated in this thesis.

A further modification to this model is to assume the total charge is nonzero. That is, let  $\int \psi \, dA \equiv Q \neq 0$ , and investigate the behavior of the system. Brookings and Zia have collected data from discrete simulations to build up a complete phase diagram in  $(\mathcal{E}\text{-}m-Q)$ space, although these results have not yet been published. Though the continuum equations are the same as those considered here, the inhomogeneous solutions are quite different. In particular, the spatial structure is predicted to drift with a constant velocity, a phenomenon observed in simulations [10].

On the computational side, it is possible to reuse preconditioners not only across a single timestep, but across multiple timesteps. This would only be a reasonable approach if the  $\phi(x, y)$  and  $\psi(x, y)$  systems were not changing much from timestep to timestep. That is, preconditioner reuse across timesteps would make the most sense when the system is nearly

converged, and will soon reach a time-independent state. Parallelism has been exploited so far only in the trivial case. That is, multiple points on the coexistence curve may be computed in parallel. On a nontrivial level, the matrix-vector multiply in GMRES will parallelize easily. However, the ILU factorization and application will not. There has been a recently proposed parallel version of ILU [5], however, that would allow the ILU factorization and application to occur in parallel. Domain decomposition methods would also allow for parallelization of this problem [24, 12].

# Appendix A

## The ELLPACK Source Code

```
* Ellpack program to solve time dependent system of 2 PDEs.
*
* Outer loop is over time (see Section 5.D of Rice & Boisvert).
* Inner loop is over 2 eqns (see Section 5.E of Rice & Boisvert).
*
option.
      level = 0* tcur = current simulation time
* deltat = timestep
* nstep = integer number of current timestep
global.
     real tcur, deltat
     integer nstep
     common /gcomon/ tcur, deltat, nstep
declarations.
*
* Set parameters:
*
* maxiter = max number of iterations for inner loop
* thresh = threshold for convergence of inner loop, i.e., need
* relative change in both phi and psi less than this.
*
     parameter (maxiter=50, gsthresh=1.0e-11,timethresh=1.0e-3)
```

```
*
* Data structures to keep track of 2 equations and solutions
*
* keqn = keeps track of which eqn I'm on.
* phitbl = holds most recent phi solution at current time
* phioldtbl = holds phi solution at previous GS iteration
* phioldtime = holds phi solution at previous timestep
* psitbl = holds most recent psi solution at current time
* psioldtbl = holds psi solution at previous GS iteration
* psioldtime = holds psi solution at previous timestep
* cache holds function and derivatives values, as well as ''dirty bit''
     common /switch/ keqn
     common /savphi/ phitbl ($i1ngrx,$i1ngry),phicache(9)
     common /savgsphi/ oldgsphitbl ($i1ngrx,$i1ngry),oldgsphicache(9)
     common /savtimephi/ oldtimephitbl($i1ngrx,$i1ngry)
     common /savpsi/ psitbl ($i1ngrx,$i1ngry),psicache(9)
     common /savgspsi/ oldgspsitbl ($i1ngrx,$i1ngry),oldgspsicache(9)
     common /savtimepsi/ oldtimepsitbl($i1ngrx,$i1ngry)
     common /pparam/ epsilon
*
* Variable declarations for preconditioner storage & reuse
* use three arrays to store a single preconditioner in CSR format
* storage for phi preconditioner
* real a1_save
* integer ja1_save, ia1_save
* storage for psi preconditioner
* real a2_save
* integer ja2_save, ia2_save
     real a1_save($lupreconmaxnz)
     integer ja1_save($lupreconmaxnz), ia1_save($i1mneq+1)
     real a2_save($lupreconmaxnz)
     integer ja2_save($lupreconmaxnz), ia2_save($i1mneq+1)
*
* Variable declarations for main loop
*
*
* converged = has the physical system (outer iteration) converged yet?
* GSconverged = has the gauss-seidel (inner iteration) converged yet?
* nunks = number of unknowns
```

```
* tstart = start time of simulation (usually 0.0)
* tstop = simulation end time
* GSdelphi = max change in phi table from last GS iteration
* GSdelpsi = max change in psi table from last GS iteration
* timedelphi = max change in phi table from last timestep
* timedelpsi = max change in psi table from last timestep
* qmax = the value of Q() in a near-inhomogeneous state
* qval = the most recently computed value of Q()* qarr = the n most recently computed values of Q()* mass = the mass of the system (not used in computation)
* finalstate = the final system state (H,I,O)
     logical converged
     logical gsconverged
     integer nunks
     real tstart
     real tstop
     real gsdelphi
     real gsdelpsi
     real timedelphi
     real timedelpsi
     real qmax,qval
     real qarr(1:20)
     real mass
     character finalstate
equation. ctux(x,y)*uxx + ctuyy(x,y)*uyy + ctuy(x,y)*uy &+ (cfu(x,y)-2./delta) *u = pders(x,y)boundary. periodic on x = 0.0on x = 1.0on y = 0.0on y = 1.0grid. 200 x points
     200 y points
fortran.
     nunks = i1ngrx*i1ngry
     tstart = 0.0tstop = 0.5delta = 0.0005nsteps = int((tstop-tstart)/deltat + .5)
```

```
deltat = (tstop-tstart)/nsteps
```

```
*********************************************************************
* Read problem parameters from control file
*********************************************************************
      open (unit=4,file='controlfile.dat',status='unknown')
      read(4,100) mass
      read(4,100) epsilon
      close(unit=4)
      print *, "m = ", mass
     print *,"eps = ",epsilon
100 format(f6.3)
*********************************************************************
* Set up an inhomogeneous system and iterate over a few timesteps
* at the desired value of epsilon until the system converges.
*********************************************************************
      call readtables()
triple. set (u = phi0)
fort.
     keqn = 1call save(r1tabl, nunks, gsdelphi)
      call copy(r1tabl, nunks, timedelphi)
triple. set (u = psi0)
fort.
     keqn = 2call save(r1tabl, nunks, gsdelpsi)
      call copy(r1tabl, nunks, timedelpsi)
      converged = .false.
     tcur = 0.0nstep = 0fort.
*
* Main loop over time
*
      do while (.not. converged)
         nstep = nstep + 1tcur = tstart + nstep*deltat
         print *, 'beginning (preprocessing) time step', nstep, tcur
```

```
call q1blcp (nunks, phitbl, 1, oldgsphitbl, 1)
        call q1blcp (nunks, psitbl, 1, oldgspsitbl, 1)
        oldgsphicache(1) = 1oldgspsicache(1) = 1niter = 0gsconverged = .false.
*
* Gauss-Seidel loop over 2 equations at current time
*
        do while ((niter.lt.maxiter) .and. (.not. gsconverged))
           niter = niter +1keqn = 1disc. 5 point star
pro. set unknowns for 5-point star (uest = phi)
sol. sparskit gmres (ipre=-2, lfill=5, kdim=30, atol = 1.0e-8)
fort.
           call q35pvl
           call save(r1tabl, nunks, gsdelphi)
           keqn = 2disc. 5 point star
pro. set unknowns for 5-point star (uest = psi)
sol. sparskit gmres (ipre=-2, lfill=5, kdim=30, atol = 1.0e-8)
fort.
           call q35pvl
           call save(r1tabl, nunks, gsdelpsi)
           gsconverged = ((gsdelphi.lt.gsthresh) .and. (gsdelpsi.lt.gsthresh))
           print *, ' '
           print 1000, niter, gsdelphi, gsdelpsi
        end do | end of inner loop to handle system of 2 equations
        save the converged phi, psi for this timestep
        print 2000, nstep, timedelphi, timedelpsi
2000 format('end of GS iter: timestep, delphi, delpsi',i4, 2e11.3)
```

```
keqn = 1call copy(phitbl, nunks, timedelphi)
         keqn = 2call copy(psitbl, nunks, timedelpsi)
         converged = ((timedelphi.lt.timethresh) .and. (timedelpsi.lt.timethresh))
      end do ! end of outer loop over time
*********************************************************************
* Write data on the initial system setup
*********************************************************************
      call printstatus_initial(epsilon,mass,timethresh,deltat,timedelphi,
     + timedelpsi,sumphi(),sumpsi(),0.0001,Q(),nstep)
*********************************************************************
* Initialize phitbl and psitbl by "chopping" the above phi and psi
* Save copy of solutions at previous time step (call BLAS copy routine)
*********************************************************************
out. plot(phi)
out. plot(psi)
fort.
     print *,"*************Initialization phase complete****************
      qmax = Q()print *, "qmax = ", qmax
      call writetables()
      print *,"Before halforder()"
      print *, 'Integral Phi', sumphi()
      print *, 'Integral Psi', sumpsi()
      call halforder(mass)
      call q1blcp (nunks, phitbl, 1, oldgsphitbl, 1)
      call q1blcp (nunks, psitbl, 1, oldgspsitbl, 1)
      print *,"Before halforder()"
      print *, 'Integral Phi', sumphi()
      print *, 'Integral Psi', sumpsi()
      oldgsphicache(1) = 1oldgspsicache(1) = 1*********************************************************************
* Write data on the initial half-order system
*********************************************************************
      call printstatus_middle(epsilon,mass,sumphi(),sumpsi(),1.0e-4,Q())
* plot initial system
```

```
out. plot(phi)
out. plot(psi)
fort.
* Initialize variables
     tcur = 0.0nstep = 0converged = .false.
*
* Main loop over time
*
* do 100 nstep = 1, nsteps
      do while ((tcur.lt.tstop) .and. (.not. converged))
         nstep = nstep + 1tcur = tstart + nstep*deltat
         print *, ' '
         print *, 'beginning time step', nstep, tcur
        print *, 'Integral Phi', sumphi()
         print *, 'Integral Psi', sumpsi()
         print *, 'Q = ', Q()*
* Save copy of solutions at previous time step (call BLAS copy routine)
*
         call q1blcp (nunks, phitbl, 1, oldgsphitbl, 1)
         call q1blcp (nunks, psitbl, 1, oldgspsitbl, 1)
         oldgsphicache(1) = 1oldgspsicache(1) = 1
         niter = 0
         gsconverged = .false.
*
* Gauss-Seidel loop over 2 equations at current time
*
         do while ((niter.lt.maxiter) .and. (.not. gsconverged))
           niter = niter + 1keqn = 1disc. 5 point star
```

```
pro. set unknowns for 5-point star (uest = phi)
fort.
if (niter.eq.1) then ! Make new preconditioner
sol. sparskit gmres (ipre=-2, lfill=5, kdim = 30, atol = 1.0e-8)
fort.
          call copycsrmat (i1neqn, $lupreconmaxnz,
    + r5skit_csr_au, i5skit_csr_jau, i5skit_csr_ju,
    + a1_save, ja1_save, ia1_save)
else \qquad \qquad ! Reuse preconditioner
          call copycsrmat (i1neqn, $lupreconmaxnz,
    + a1_save, ja1_save, ia1_save,
    + r5skit_csr_au, i5skit_csr_jau, i5skit_csr_ju)
sol. sparskit gmres (ipre=-2, initpre=0, kdim=30, lfill=5, atol=1.0e-8)
fort.
          endif
          call q35pvl
          call save(r1tabl, nunks, GSdelphi)
          keqn = 2disc. 5 point star
pro. set unknowns for 5-point star (uest = psi)
fort.
          if (niter.eq.1) then ! Make new preconditioner
sol. sparskit gmres (ipre=-2, lfill=5, kdim=30, atol=1.0e-8)
fort.
          call copycsrmat (i1neqn, $lupreconmaxnz,
    + r5skit_csr_au, i5skit_csr_jau, i5skit_csr_ju,
    + a2_save, ja2_save, ia2_save)
          else \qquad \qquad ! Reuse preconditioner
          call copycsrmat (i1neqn, $lupreconmaxnz,
    + a2_save, ja2_save, ia2_save,
    + r5skit_csr_au, i5skit_csr_jau, i5skit_csr_ju)
sol. sparskit gmres (ipre=-2, initpre=0, kdim=30, lfill=5, atol=1.0e-8)
fort.
          endif
          call q35pvl
          call save(r1tabl, nunks, GSdelpsi)
          gsconverged = ((gsdelphi.lt.gsthresh) .and. (gsdelpsi.lt.gsthresh))
          print *, ''
          print 1000, niter, gsdelphi, gsdelpsi
1000 format('inner iteration, gsdelphi, gsdelpsi',i4, 2e11.3)
```

```
end do \qquad ! end of inner loop to handle system of 2 equations
        qval = Q()finalstate = 'X'call checkconvergence(qval,qmax,qarr,tcur,0.5,finalstate)
        print *,"finalstate = ",finalstate
        if (finalstate.ne.'O') then
             converged = .true.
        else converged = .false.
        endif
     end do ! end of outer loop over time
*********************************************************************
* Write data on the final system
*********************************************************************
     call printstatus_final(epsilon,mass,deltat,sumphi(),sumpsi(),
    a 1.0e-4,tcur,tstop,nstep,qval,finalstate)
out. plot(phi)
out. plot(psi)
subprograms.
     function Q()
c
c Computes the structure factor q
c
     common /savpsi/ psitbl(40000), psicache(9)
     double precision temp
     double precision temp2
     temp2 = 0do i = 1,200temp = 0do j = 1,200temp = temp + psitbl((i-1)*200+j)enddo
        temp = temp*temp
        temp2 = temp2 + tempenddo
     Q = temp2return
     end
     subroutine halforder(m)
```

```
c
c Chops phi and psi in half, to generate halforder configuration
c
      common /savphi/ phitbl(40000),phicache(9)
      common /savpsi/ psitbl(40000),psicache(9)
      double precision m
      double precision temp
      temp = 1.0 - mdo i = 1,200do j = 101,200
            phi((i-1)*200+j) = temppsilon((i-1)*200+j) = 0.0enddo
      enddo
      phicache(1) = 1psicache(1) = 1return
      end
      subroutine checkconvergence(qval,qmax,qarr,t,tmax,finalstate)
c
c Determines if the final state of the system can be decided yet
c
      dimension qarr(20)
      real qval,qmax,t,tmax
     real qarr
      integer s
      character finalstate
      integer gs
     real temp
      finalstate = '0'do i = 1, 19
         qarr(i) = qarr(i+1)end do
      qarr(20) = qvaltemp = qarr(2) - qarr(1)call getsign(temp,s)
      do i = 2,19
         temp = qarr(i+1)-qarr(i)call getsign(temp,gs)
```

```
if (s.ne.gs) then
      s = 0endif
enddo
if (t.gt.tmax) then
   finalstate = '0'print *,"t > tmax"
else if (qval.gt.(0.90)*qmax) then
   finalstate = 'I'print *,"q too big"
else if (qval.lt.(0.05)*qmax) then
   finalstate = 'H'print *,"q too small"
else if ((t.gt.0.1) .and. (s.ne.0)) then
   if (s.gt.0) then
        finalstate = 'I'print *, "t > 0.1, s > 0, state = I"else
        finalstate = 'H'print *, "t > 0.1, s < 0, state = H"endif
endif
return
end
subroutine getsign(x,s)
real x
integer s
if (x.lt.0.) then
   s = -1else if (x.gt.0.) then
   s = 1else s = 0endif
return
end
function ctux(x,y)common /switch/ keqn
if (keqn.eq.1) then
  ctux = 1.0else
```

```
ctux = phi(x,y)endif
return
end
function cfuxxold(x,y)
common /switch/ keqn
if (keqn.eq.1) then
  ctuxxold = 1.0else
  ctuxxold = phiold(x,y)endif
return
end
function ctuyy(x,y)common /switch/ keqn
if (keqn.eq.1) then
  ctuyy = 1.0else
  cfuyy = phi(x,y)endif
return
end
function cfuyyold(x,y)
common /switch/ keqn
if (keqn.eq.1) then
  ctuyyold = 1.0else
  ctuyyold = phiold(x,y)endif
return
end
function ctuy(x,y)common /switch/ keqn
common /pparam/ epsilon
if (keqn.eq.1) then
  cfuy = epsilon * psi(x,y)
else
  ctuy = 0.0
```

```
endif
return
end
function cfuyold(x,y)
common /switch/ keqn
common /pparam/ epsilon
if (keqn.eq.1) then
  cfuyold = epsilon * psilon(x,y)else
  ctuyold = 0.0endif
return
end
function cfu(x,y)
common /switch/ keqn
common /pparam/ epsilon
if (keqn.eq.1) then
  cfu = epsilon * psiy(x,y)else
  ctu = -(phi(x,y) +phi(y(x,y)))endif
return
end
function cfuold(x,y)common /switch/ keqn
common /pparam/ epsilon
if (keqn.eq.1) then
  cfuold = epsilon * psiyold(x,y)else
  ctuold = -(phixxold(x,y) +phiyyold(x,y))endif
return
end
function f(x,y)common /switch/ keqn
common /pparam/ epsilon
if (keqn.eq.1) then
  f = 0.0
```
c

c

```
else
        f = epsilon * phi(x,y) * (2 * phi(x,y) - 1.0)endif
      return
      end
      function fold(x,y)common /switch/ keqn
      common /pparam/ epsilon
      if (keqn.eq.1) then
        fold = 0.0else
        fold = epsilon * phiyold(x,y) * (2 * \text{phiold}(x, y) - 1.0)endif
      return
      end
      function uold(x,y)
      common /switch/ keqn
      if (keqn.eq.1) then
       uold = phiold(x,y)else
        uold = psiold(x,y)endif
      return
      end
     function pders(x,y)
      common /gcomon/ tcur, deltat, nstep
     pders = -(2./delta)*uold(x,y)a - (rluold(x,y) + fold(x,y))
     b -f(x,y)return
      end
     function rluold(x,y)c returns Lu(x,y,told)
      common /gcomon/ tcur, deltat, nstep
      common /switch/ keqn
      if (keqn.eq.1) then
```

```
rluold = cfuxxold(x,y)*phixxold(x,y)
    a + c f u y y o l d(x,y) * p h i y y o l d(x,y)b + ctuyold(x,y) *phiyold(x,y)c + cfuold(x,y)*phiold(x,y)
     else
       rluold = cfuxxold(x,y)*psixxold(x,y)
    a + c f u y y o l d(x,y) * p s i y y o l d(x,y)b + ctuyold(x,y) * psiyold(x,y)c + cfuold(x,y)*psiold(x,y)
     endif
     return
     end
     subroutine save(tbl, nunks, del)
c
c Saves tbl() in either phitbl() or psitbl()
c and computes del = max relative change.
c
     common /switch/ keqn
     dimension tbl(nunks)
     common /savphi/ phitbl(40000),phicache(9)
     common /savpsi/ psitbl(40000),psicache(9)
     delmax = 0.0funcmax = 0.0if (keqn.eq.1) then
       do i = 1, nunks
         delmax = amax1(delmax, abs(phitbl(i)-tbl(i)))funcmax = amax1(funcmax, abs(tbl(i)))phi(i) = \text{thl}(i)enddo
       phicache(1) = 1else
       do i = 1, nunks
         delmax = amax1(delmax, abs(psithl(i)-thl(i)))funcmax = amax1(funcmax, abs(tbl(i)))psilon(i) = \text{thl}(i)enddo
       psicache(1) = 1endif
      if (funcmax .lt. 1.0e-10) then
       del = delmaxelse
```

```
del = delmax / funcmaxendif
      return
      end
      subroutine copy(tbl, nunks, del)
c
c Saves tbl() in either oldtimephitbl() or oldtimepsitbl()
c and computes del = max relative change.
c
      common /switch/ keqn
      dimension tbl(nunks)
      common /savtimephi/ oldtimephitbl(1)
      common /savtimepsi/ oldtimepsitbl(1)
      delmax = 0.0funcmax = 0.0if (keqn.eq.1) then
        do i = 1, nunks
          delmax = amax1(delmax, abs(oldtimephith1(i)-th1(i)))funcmax = amax1(funcmax, abs(tbl(i)))oldtimephil(i) = thl(i)enddo
      else
        do i = 1, nunks
         delmax = amax1(delmax, abs(oldtimepsilon1(b1(-th1(i))))funcmax = amax1(funcmax, abs(tbl(i)))oldtimepsilon(i) = thl(i)enddo
      endif
      if (funcmax .lt. 1.0e-10) then
        del = delmaxelse
        del = delmax / funcmaxendif
      return
      end
      function phi(x,y)common /savphi/ phitbl(40000), dirty, xold, yold, vals(6)
      common /c1ivgr/ i1ngrx, i1ngry
      if (dirty.ne.0 .or. x.ne.xold .or. y.ne.yold) then
         call q1qd2i(x,y,phitbl,i1ngrx,i1ngry,vals)
```

```
xold = xyold = ydirty = 0endif
phi = vals(6)return
end
function \text{phy}(x, y)common /savphi/ phitbl(40000), dirty, xold, yold, vals(6)
common /c1ivgr/ i1ngrx, i1ngry
if (dirty.ne.0 .or. x.ne.xold .or. y.ne.yold) then
   call q1qd2i(x,y,phitbl,i1ngrx,i1ngry,vals)
   xold = xyold = ydirty = 0endif
phi = vals(5)return
end
function \text{phix}(x,y)common /savphi/ phitbl(40000), dirty, xold, yold, vals(6)
common /c1ivgr/ i1ngrx, i1ngry
if (dirty.ne.0 .or. x.ne.xold .or. y.ne.yold) then
   call q1qd2i(x,y,phitbl,i1ngrx,i1ngry,vals)
   xold = xyold = y
   dirty = 0endif
phixx = vals(1)return
end
function \phi(x,y)common /savphi/ phitbl(40000), dirty, xold, yold, vals(6)
common /c1ivgr/ i1ngrx, i1ngry
if (dirty.ne.0 .or. x.ne.xold .or. y.ne.yold) then
   call q1qd2i(x,y,phitbl,i1ngrx,i1ngry,vals)
   xold = xyold = y
   dirty = 0
```
```
endif
phys = vals(3)return
end
function phiold(x,y)common /savgsphi/ oldgsphitbl(40000), dirty, xold, yold, vals(6)
common /c1ivgr/ i1ngrx, i1ngry
if (dirty.ne.0 .or. x.ne.xold .or. y.ne.yold) then
   call q1qd2i(x,y,oldgsphitbl,i1ngrx,i1ngry,vals)
   xold = xyold = y
   dirty = 0endif
phiold = vals(6)return
end
function phi(x,y)common /savgsphi/ oldgsphitbl(40000), dirty, xold, yold, vals(6)
common /c1ivgr/ i1ngrx, i1ngry
if (dirty.ne.0 .or. x.ne.xold .or. y.ne.yold) then
   call q1qd2i(x,y,oldgsphitbl,i1ngrx,i1ngry,vals)
   xold = xyold = ydirty = 0endif
phiyold = vals(5)return
end
function phixxold(x,y)common /savgsphi/ oldgsphitbl(40000), dirty, xold, yold, vals(6)
common /c1ivgr/ i1ngrx, i1ngry
if (dirty.ne.0 .or. x.ne.xold .or. y.ne.yold) then
   call q1qd2i(x,y,oldgsphitbl,i1ngrx,i1ngry,vals)
   xold = xyold = ydirty = 0endif
phixxold = vals(1)return
```

```
end
```

```
function \phihiyyold(x,y)common /savgsphi/ oldgsphitbl(40000), dirty, xold, yold, vals(6)
common /c1ivgr/ i1ngrx, i1ngry
if (dirty.ne.0 .or. x.ne.xold .or. y.ne.yold) then
   call q1qd2i(x,y,oldgsphitbl,i1ngrx,i1ngry,vals)
   xold = xyold = y
   dirty = 0endif
phyold = vals(3)return
end
function psi(x,y)common /savpsi/ psitbl(40000), dirty, xold, yold, vals(6)
common /c1ivgr/ i1ngrx, i1ngry
if (dirty.ne.0 .or. x.ne.xold .or. y.ne.yold) then
   call q1qd2i(x,y,psitbl,i1ngrx,i1ngry,vals)
   xold = xyold = ydirty = 0endif
psi = vals(6)return
end
function psiy(x,y)common /savpsi/ psitbl(40000), dirty, xold, yold, vals(6)
common /c1ivgr/ i1ngrx, i1ngry
if (dirty.ne.0 .or. x.ne.xold .or. y.ne.yold) then
   call q1qd2i(x,y,psitbl,i1ngrx,i1ngry,vals)
   xold = xyold = y
   dirty = 0endif
psiy = vals(5)return
end
function psiold(x,y)
```

```
common /savgspsi/ oldgspsitbl(40000), dirty, xold, yold, vals(6)
common /c1ivgr/ i1ngrx, i1ngry
if (dirty.ne.0 .or. x.ne.xold .or. y.ne.yold) then
   call q1qd2i(x,y,oldgspsitbl,i1ngrx,i1ngry,vals)
   xold = xyold = y
   dirty = 0endif
psilon = vals(6)return
end
function psiyold(x,y)common /savgspsi/ oldgspsitbl(40000), dirty, xold, yold, vals(6)
common /c1ivgr/ i1ngrx, i1ngry
if (dirty.ne.0 .or. x.ne.xold .or. y.ne.yold) then
   call q1qd2i(x,y,oldgspsitbl,i1ngrx,i1ngry,vals)
   xold = xyold = y
   dirty = 0endif
psiyold = vals(5)return
end
function psixxold(x,y)common /savgspsi/ oldgspsitbl(40000), dirty, xold, yold, vals(6)
common /c1ivgr/ i1ngrx, i1ngry
if (dirty.ne.0 .or. x.ne.xold .or. y.ne.yold) then
   call q1qd2i(x,y,oldgspsitbl,i1ngrx,i1ngry,vals)
   xold = xyold = ydirty = 0endif
psixxold = vals(1)return
end
function psiyyold(x,y)common /savgspsi/ oldgspsitbl(40000), dirty, xold, yold, vals(6)
common /c1ivgr/ i1ngrx, i1ngry
if (dirty.ne.0 .or. x.ne.xold .or. y.ne.yold) then
```

```
call q1qd2i(x,y,oldgspsitbl,i1ngrx,i1ngry,vals)
         xold = xyold = ydirty = 0endif
      psiyyold = vals(3)return
      end
      double precision function phi(x,y)c
c Initial guess at time 0 for phi(x,y)c
      double precision temp
      temp = phi(x, y)phi = tempreturn
      end
      double precision function psi(x,y)\mathsf{C}c Initial guess at time 0 for psi(x,y)c
      double precision temp
      temp = psi(x,y)psi0 = temp
      return
      end
function sumpsi ()
c
c Calls routine TWODQ() to perform a quadrature on phi
c
      double precision X(3,2), Y(3,2), DATA(4500), RES, ERR
      double precision temp
      INTEGER IWORK(1000),NU,ND,NEVALS,IFLAG
      EXTERNAL psi
      X(1,1)=0.
      Y(1,1)=0.
      X(2,1)=1.
      Y(2,1)=0.
      X(3,1)=1.
```

```
Y(3,1)=1.
      X(1,2)=0.
      Y(1,2)=0.
      X(2,2)=1.
      Y(2,2)=1.
      X(3,2)=0.
      Y(3,2)=1.
      NU=0ND=0IFLAG=1
      CALL TWODQ(psi,2,X,Y,1.E-04,1,500,47000,RES,ERR,NU,ND,
     * NEVALS,IFLAG,DATA,IWORK)
c PRINT*,RES,ERR,NEVALS,IFLAG
      if (iflag.eq.0) then
         temp = RESelse
         temp = (-1) * if lagendif
      sumpsi = temp
      RETURN
      END
      function sumphi ()
\mathsf{C}c Calls routine TWODQ() to perform a quadrature on phi
c
      double precision X(3,2), Y(3,2), DATA(4500), RES, ERR
      double precision temp
      INTEGER IWORK(1000),NU,ND,NEVALS,IFLAG
      EXTERNAL phi
      X(1,1)=0.
      Y(1,1)=0.
      X(2,1)=1.
      Y(2,1)=0.
      X(3,1)=1.
      Y(3,1)=1.
      X(1,2)=0.
      Y(1,2)=0.
      X(2,2)=1.
      Y(2,2)=1.
      X(3,2)=0.
      Y(3,2)=1.
```

```
NU=0ND=0IFLAG=1
     CALL TWODQ(phi,2,X,Y,1.E-04,1,500,47000,RES,ERR,NU,ND,
     * NEVALS,IFLAG,DATA,IWORK)
c PRINT*,RES,ERR,NEVALS,IFLAG
      if (iflag.eq.0) then
         temp = RESelse
         temp = (-1) * iflagendif
      sumphi = tempRETURN
     END
      subroutine printstatus_initial(eps,m,timethresh,deltat,delphi,delpsi,
     * integralphi, integralpsi, integralaccuracy, qmax, niter)
c
c Prints system status
c
     real eps,m,timethresh,deltat,delphi,delpsi,integralphi,integralpsi,
     * integralaccuracy, qmax
      integer niter
      character*25 filename
      if (eps.lt.10.0) then
         write(filename,3000) eps, m
      else
         write(filename,3010) eps, m
      endif
      open (unit=4,file=filename,status='unknown')
      write(4,3020)
      write(4,3030)
      if (eps.lt.10.0) then
         write(4,3040) eps
      else
         write(4,3045) eps
      endif
      write(4,3050) m
      write(4,3060) deltat
      write(4,3070) timethresh
```

```
write(4,3080) delphi
     write(4,3090) delpsi
     write(4,3100) integralphi
     write(4,3110) integralpsi
     write(4,3120) integralaccuracy
     write(4,3130) qmax
     close(unit=4)
3000 format('eps',f5.3,'m',f5.3,'.txt')
3010 format('eps',f6.3,'m',f5.3,'.txt')
3020 format('****************************************************')
3030 format('Simulation values after setup:')
3040 format('epsilon: ',f5.3)
3045 format('epsilon: ',f6.3)
3050 format('m: ',f6.4)
3060 format('deltat: ',f6.4)
3070 format('Convergence threshold in time: ',f6.4)
3080 format('Final value of delphi in time: ',f10.8)
3090 format('Final value of delpsi in time: ',f10.8)
3100 format('Final value of integralphi: ',f10.8)
3110 format('Final value of integralpsi: ',f10.8)<br>3120 format('Integral accuracy: ',f10.8)
3120 format ('Integral accuracy:
3130 format ('Value of Q at termination: ',f10.2)
     return
     end
     subroutine printstatus_middle(eps,m, integralphi, integralpsi,
    * integralaccuracy, q)
c
c Prints system status
c
     real eps,m,integralphi,integralpsi, integralaccuracy, q
     character*25 filename
     if (eps.lt.10.0) then
        write(filename,3000) eps, m
     else
        write(filename,3010) eps, m
     endif
     open (unit=4,file=filename,status='old',access='append')
```

```
write(4,3020)
     write(4,3030)
     write(4,3040) integralphi
     write(4,3050) integralpsi
     write(4,3060) integralaccuracy
     write(4,3070) q
     close(unit=4)
3000 format('eps',f5.3,'m',f5.3,'.txt')
3010 format('eps',f6.3,'m',f5.3,'.txt')
3020 format('****************************************************')
3030 format('Simulation values after generating half-order system:')
3040 format('Final value of integralphi: ',f10.8)
3050 format('Final value of integralpsi: ',f10.8)
3060 format('Integral accuracy: ',f10.8)
3070 format ('Value of Q after chopping: ',f10.2)
     return
     end
     subroutine printstatus_final(eps,m,deltat,integralphi,integralpsi,
     * integralaccuracy, tfinal, tmax, niter, qfinal, finalstate)
c
c Prints system status
c
     real eps,m,deltat,integralphi,integralpsi,integralaccuracy,
     * tfinal,tmax,qfinal
     integer niter
     character*25 filename
     character finalstate
     if (eps.lt.10.0) then
        write(filename,3000) eps, m
     else
        write(filename,3010) eps, m
     endif
     open (unit=4,file=filename,status='old',access='append')
     write(4,3020)
     write(4,3030)
     write(4,3040) deltat
     write(4,3050) integralphi
     write(4,3060) integralpsi
```

```
write(4,3070) integralaccuracy
     write(4,3080) tfinal
     write(4,3090) niter
     write(4,3100) tmax
     write(4,3110) qfinal
     write(4,3120) finalstate
     close(unit=4)
3000 format('eps',f5.3,'m',f5.3,'.txt')
3010 format('eps',f6.3,'m',f5.3,'.txt')
3020 format('****************************************************')
3030 format('Simulation values at termination:')
3040 format('deltat: ',f6.4)
3050 format('Final value of integralphi: ',f10.8)
3060 format('Final value of integralpsi: ',f10.8)
3070 format('Integral accuracy: ',f10.8)
3080 format('End simulation time: ',f10.6)<br>3090 format('Number of timesteps: ',I10)
3090 format('Number of timesteps:
3100 format('Max allowed simulation time: ',f10.2)
3110 format ('Value of Q at termination: ',f10.2)
3120 format ('Final state of system: ',a10)
     return
     end
     subroutine writetables()
c
c Writes phitabl and psitable to disk
c
      common /savphi/ phitbl(40000),phicache(9)
     common /savpsi/ psitbl(40000),psicache(9)
     character*25 filename
     filename = 'phitabl.dat'
     open (unit=4,file=filename,status='unknown',form='unformatted')
     do i = 1,200do j = 1,200write(4) <math>phil((i-1)*200+j)</math>enddo
     enddo
     close(unit=4)
     filename = 'psitabl.dat'
     open (unit=4,file=filename,status='unknown',form='unformatted')
     do i = 1,200
```

```
do j = 1,200write(4) printb1((i-1)*200+j)enddo
      enddo
      close(unit=4)
      return
      end
      subroutine readtables()
c
c Reads phitabl and psitable from disk
c
      common /savphi/ phitbl(40000),phicache(9)
      common /savpsi/ psitbl(40000),psicache(9)
      character*25 filename
      filename = 'phitabl.dat'
      phicache(1) = 1psicache(1) = 1open (unit=4,file=filename,status='unknown',form='unformatted')
      do i = 1,200do j = 1,200read(4) <math>phil((i-1)*200+j)</math>enddo
      enddo
      close(unit=4)
      filename = 'psitabl.dat'
      open (unit=4,file=filename,status='unknown',form='unformatted')
      do i = 1,200do j = 1,200read(4) psilon((i-1)*200+j)enddo
      enddo
      close(unit=4)
      return
      end
      subroutine copycsrmat (n, nnz, a, ja, ia, anew, janew, ianew)
c
c Copies preconditioner to storage
c
      real a(nnz), anew(nnz)
      integer ja(nnz), janew(nnz)
```

```
integer ia(n+1), ianew(n+1)
do i = 1, nnz
 anew(i) = a(i)janew(i) = ja(i)enddo
do i = 1, n+1
 iamew(i) = ia(i)enddo
return
end
```
end.

## Bibliography

- [1] K. E. Bassler, B. Schmittmann, and R. K. P. Zia. Spatial structures with non-zero winding number in biased diffusion of two species. *Europhysics Letters*, 24:115–120, 1993.
- [2] R. Feynman, R. Leighton, and M. Sands. The Feynman Lectures on Physics. Addison-Wesley, Redwood City, CA, 1963.
- [3] Claude Garrod. Statistical Mechanics and Thermodynamics. Oxford University Press, New York, NY, 1995.
- [4] Ernst Ising. Beitrag zur Theorie des Ferro- und Paramagnestismus. PhD thesis, University of Hamburg, 1924.
- [5] G. Karypis and V. Kumar. Parallel threshold-based ILU factorization. Technical Report 96–061, Department of Computer Science, University of Minnesota / Army HPC Research Center, Minneapolis, 1998.
- [6] S. Katz, J.L. Lebowitz, and H. Spohn. Phase transitions in stationary nonequilibrium states of model lattice systems. Phys Rev B,  $28(3):1655$ , 1983.
- [7] G. Korniss, B. Schmittmann, and R. K. P. Zia. Nonequilibrium phase transitions in a simple three-state lattice gas. J. Stat. Phys.,  $86(3/4):721$ , 1997.
- [8] J. S. Langer. Final Report on the DOE-NSF National Workshop of Advanced Scientific Computing. Technical report, 30-31 July 1998.
- [9] J. S. Langer. Computing in physics: Are we taking it too seriously? or not seriously enough? *Physics Today*, pages  $11-13$ , July 1999.
- [10] K. T. Leung and R.K.P. Zia. Drifting spatial structures in a system with oppositely driven species. Phys. Rev. E, 56(1):308, 1997.
- [11] B. M. McCoy and T. T. Wu. The Two-dimensional Ising Model. Harvard Univ. Press, Cambridge, MA, 1973.
- [12] A. Quarteroni. Domain Decomposition Methods for Partial Differential Equations. Oxford University Press, Oxford, 1999.
- [13] John R. Rice and Ronald F. Boisvert. Solving Elliptic Problems Using ELLPACK. Springer-Verlag, New York, NY, 1985.
- [14] Robert D. Richtmyer and K. W. Morton. Difference Methods for Initial-Value Problems. Krieger Publishing Company, Malabar FL, 1967.
- [15] Y. Saad. SPARSKIT: a basic tool kit for sparse matrix computations. Technical Report 90-20, Research Institute for Advance Computer Science, NASA Ames Research Center, Moffet Field, CA, 1990.
- [16] Y. Saad and H. M. Schultz. GMRES: a generalized minimal residual algorithm for solving nonsymmetric linear systems. SIAM Journal of Scientific and Statistical Computing, 7:856–869, 1986.
- [17] Y. Saad and H. A. van der Vorst. Iterative solution of linear systems in the 20th century. Technical Report 99-152, University of Minnesota Supercomputing Institute, Minneapolis, 1999.
- [18] Yousef Saad. Iterative Methods for Sparse Linear Systems. PWS Publishing Company, New York, NY, 1996.
- [19] B. Schmittmann. Critical behavior of the driven diffusive lattice gas. Int. J. Mod. Phys. B, 4:2269, 1990.
- [20] B. Schmittmann, K. E. Bassler, K. Hwang, and R. K. P. Zia. Biased diffusion of two species. Physica A, 205:284–291, 1994.
- [21] B. Schmittmann, H. Hwang, and R. K. P. Zia. Onset of spatial structures in biased diffusion of two species. *Europhysics Letters*, 19:19–25, 1992.
- [22] B. Schmittmann and R. K. P. Zia. Phase Transitions and Critical Phenomena, volume 17. Academic, London, 1995.
- [23] B. Schmittmann and R. K. P. Zia. Driven diffusive systems: An introduction and recent developments. Physics Reports, 301:45–64, 1998.
- [24] B. F. Smith, P. E. Bjorstad, and W. D. Gropp. *Domain Decomposition Methods*. Cambridge University Press, Cambridge, 1996.
- [25] I. Vilfan, B. Schmittmann, and R. K. P. Zia. Spontaneous structure formation in driven systems with two species: Exact solutions in a mean field theory. Physical Review Letters, 73(15):2071–2074, 1994.

[26] M.Q. Zhang, J.S. Wang, J.L. Lebowitz, and J.L. Valls. Power law decay of correlations in stationary nonequilibrium lattice gassses with conservative dynamics. J. Stat. Phys., 52(5/6):1461, 1988.

## Vita

Michael Lawrence Parks was born on November 25, 1975 in Knoxville, Tennessee to William and Mary Lou Parks. He graduated from The Webb School of Knoxville in 1994. He earned Bachelor of Science degrees in physics and computer science from the Virginia Polytechnic Institute and State University in 1998. He earned a Master of Science degree in Computer Science and Applications from the Virginia Polytechnic Institute and State University in 2000.